Министерство науки и высшего образования Российской Федерации Федеральное государственное бюджетное образовательное учреждение высшего образования

## АМУРСКИЙ ГОСУДАРСТВЕННЫЙ УНИВЕРСИТЕТ (ФГБОУ ВО «АмГУ»)

Факультет инженерно-физический Кафедра стартовые и технические ракетные комплексы Направление подготовки: 24.03.01 - Ракетные комплексы и космонавтика Направленность (профиль) образовательной программы: Ракетно-космическая техника

ДОПУСТИТЬ К ЗАЩИТЕ Зам. Зав. кафедрой В.В. Соловьёв 2022 г.

#### БАКАЛАВРСКАЯ РАБОТА

на тему: Проектная разработка универсального приборно-агрегатного модуля для манёвренных космических аппаратов с возможностью проведения операций дозаправки

Исполнитель студент группы 817-об

Руководитель доцент, канд. тех. наук

Консультант

Консультант по БЖД доцент, канд. тех. наук

Нормоконтроль ассистент кафедры СиТРК

 $7718$ 

09.06.2022 (подпись, дата) 09.06.

UU пись лата

подпись, дата)

 $09.06.22.$ 

К.А. Насуленко

С.А. Сутягин

А.В. Козырь

А.В. Козырь

М.А. Аревков

Благовещенск 2022

Министерство науки и высшего образования Российской Федерации Федеральное государственное бюджетное образовательное учреждение высшего образования АМУРСКИЙ ГОСУЛАРСТВЕННЫЙ УНИВЕРСИТЕТ

(ФГБОУ ВО «АмГУ»)

Факультет инженерно-физический Кафедра стартовые и технические ракетные комплексы

**УТВЕРЖДАЮ** Зам. Зав. кафедрой  $\overbrace{\hspace{2.5cm}}^{\hspace{-2.1em} \text{meas}}$ **В.В. Соловьёв**  $2022r$ 

#### ЗАДАНИЕ

квалификационной работе студента Сутягина Сергея К выпускной Александровича

Тема выпускной квалификационной работы: Проектная разработка 1. универсального приборно-агрегатного модуля для манёвренных космических аппаратов с возможностью проведения операций дозаправки

(утверждена приказом от 05.04.2022 №679-уч)

 $\overline{2}$ . Срок сдачи студентом законченного проекта: 08.06.2022 года

3. Исходные данные к выпускной квалификационной работе: компоненты топлива: НДМГ+АТ; масса ПГ=12т; начальная орбита НА=215 км, НП=195 км,  $i=51.6^{\circ}$ ; промежуточная орбита НА=380 км, НП=350 км,  $i=51.6^{\circ}$ ; конечная орбита НА=215 км, НП=195 км, i=51,6<sup>0</sup>.

 $\overline{4}$ . Содержание выпускной квалификационной работы: баллистический расчёт межорбитальных перелётов, расчёт геометрических параметров баков, расчёты на прочность, описание конструкции, безопасность жизнедеятельности, экономическая часть.

5. Перечень материалов приложения: титульный лист, цели и задачи, общий вид УПАМ, конструктивно-компоновочная схема (3 листа), схема членения, ПГС заправки КРТ, ПГС заправки шар-баллонов, заключение.

Консультанты по выпускной квалификационной работе: Насуленко К.А., 6. доцент, канд. техн. наук Козырь А.В.

7. Дата выдачи задания: 26.05.2022 года.

Руководитель выпускного квалификационного проекта: доцент, канд. техн. наук Козырь А.В.

Задание к исполнению принял (дата): 26.05.2022 г.

#### РЕФЕРАТ

Бакалаврская работа содержит: 89 страниц, 7 рисунков, 5 таблиц, 10 приложений, 23 источника.

# УНИВЕРСАЛЬНЫЙ ПРИБОРНО-АГРЕГАТНЫЙ МОДУЛЬ, БАЛЛИСТИКА, КОНСТРУКЦИЯ, СОЛНЕЧНЫЕ ПАНЕЛИ, ТОПЛИВНЫЕ БАКИ, БАЛЛИСТИКА

В рамках дипломной работы был спроектирован универсальный приборноагрегатный модуль, выводящий нагрузку 12 тонн на орбиту, высотой апогея 380 км, перигея 350 км с наклонением орбиты 51,6°, а так же возвращение полезной нагрузки на изначальную орбиту с высотой апогея 215 км, перигея 195 км с наклонением орбиты  $51,6^\circ$ .

Цель: проектная разработка универсального приборно-агрегатного модуля для маневренных космических аппаратов с возможностью проведения операций дозаправки.

Задачи:

баллистический расчет;

выбор оптимальных проектных параметров;

 расчет на прочность топливного бака, шар-баллона, фермы крепления ДУ;

разработка конструктивно-компоновочной схемы КА;

 в технологической части разработать технологический процесс заправки УПАМ на заправочной станции;

 в разделе «Безопасность жизнедеятельности» был рассмотреть вопрос о мерах безопасности при заправке УПАМ;

 в экономической части произвести расчёт минимальной стоимости изготовления серийного образца УПАМ в линейной и нелинейной постановке.

4

# СОДЕРЖАНИЕ

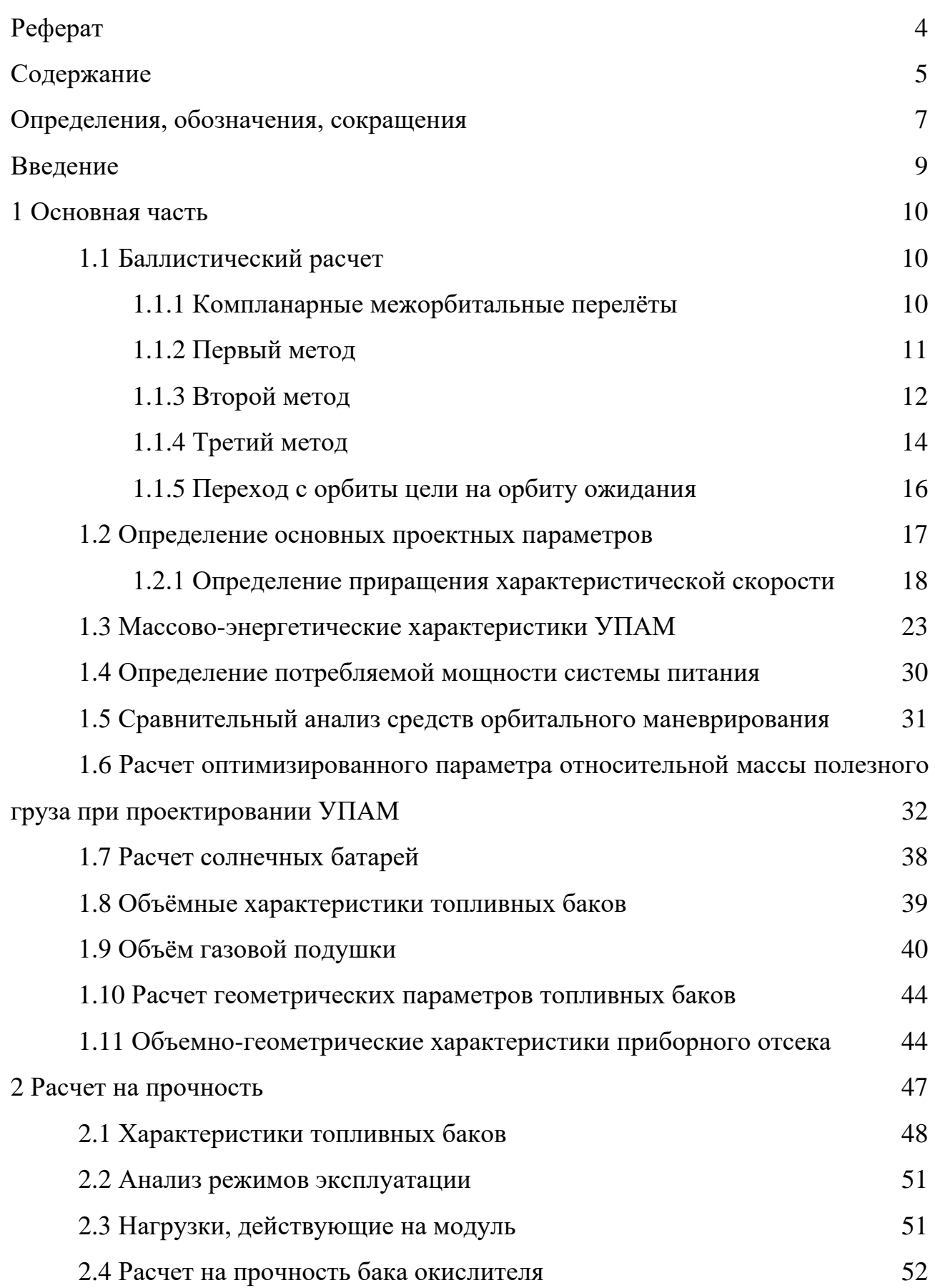

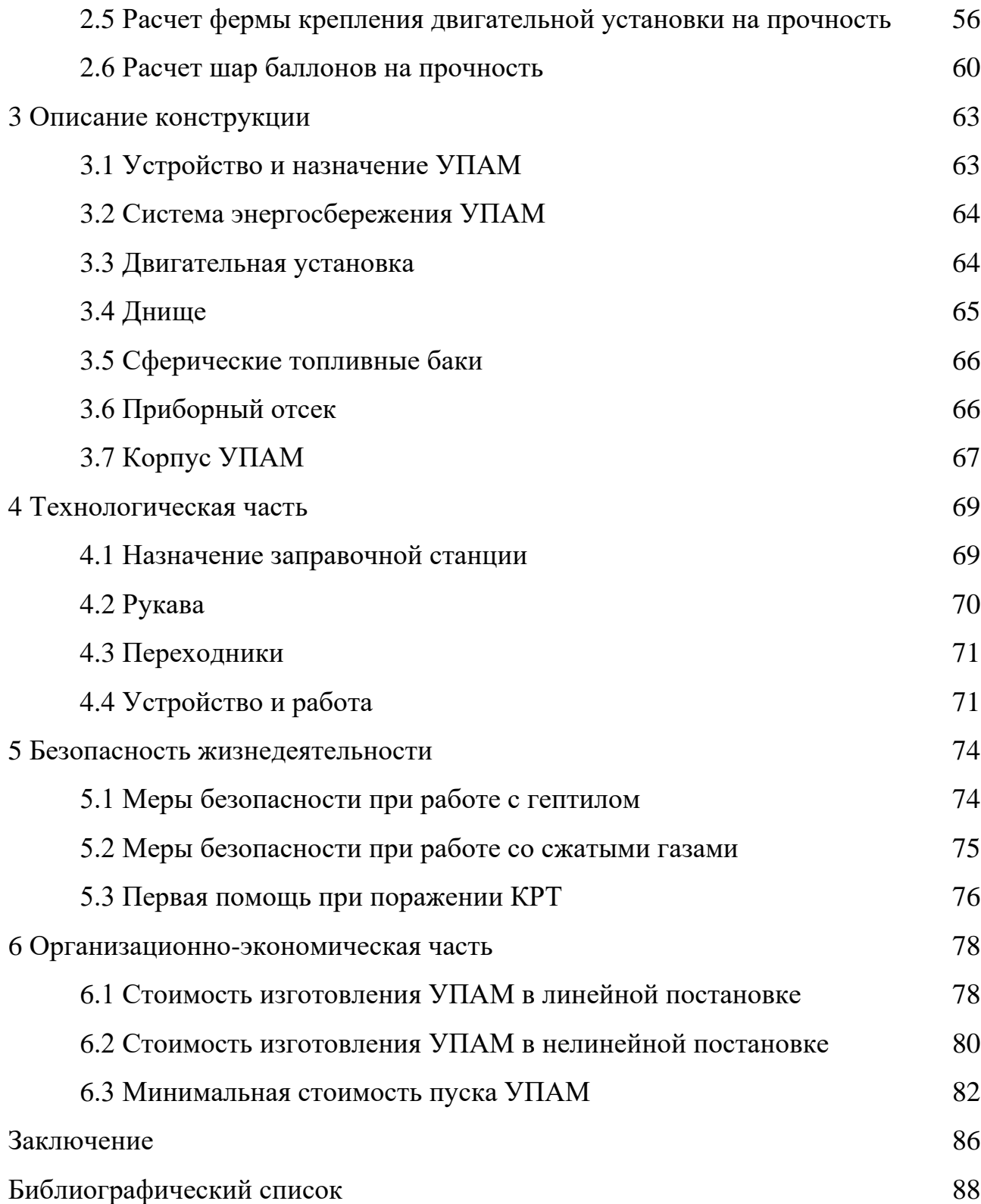

## ОПРЕДЕЛЕНИЯ, ОБОЗНАЧЕНИЯ, СОКРАЩЕНИЯ

- АБ аккумуляторные батареи;
- АУТ активный участок траектории;
- БКУ бортовой комплекс управления;
- ГПО геопереходная орбита;
- ГСО геостационарная орбита;
- ДУ двигательная установка;
- ЖРД жидкостный ракетный двигатель;
- КА космический аппарат;
- КГЧ космическая головная часть;
- ККС конструктивно-компоновочная схема;
- КПД коэффициент полезного действия;
- КРТ компоненты ракетного топлива;
- КТ компоненты топлива;
- МД маршевый двигатель;
- НКУ наземный комплекс управления;
- ОПП основные проектные параметры;
- ПН полезная нагрузка;
- РД ракетный двигатель;
- РН ракета-носитель;
- РКН ракета космического назначения;
- РСУ реактивная система управления:
- СБ солнечные батареи;
- СЗБ сборочно-защитный блок;
- СУД система управления движением;
- СОТР система обеспечения теплового режима;
- СОИС система ориентации и стабилизации;
- СЭС система энергоснабжения;
- СПД стационарный плазменный двигатель;

ТНА – турбонасосный агрегат;

- ТТХ тактико-технические характеристики;
- УПАМ универсальный приборно-агрегатный модуль;
- ЭМИО электромеханические исполнительные органы;
- ЭРД электрический ракетный двигатель.

### ВВЕДЕНИЕ

Проектирование КА обычно состоит из трех основных этапов: предварительного поиска уже существующих разработок, собственно разработку КА, а также его систем и конструкции. Главной целью проектного поиска является определение такого сочетания значений основных проектных параметров космического корабля, которое обеспечивает требуемые ЛТХ КА. На начальном этапе проектирования для решения этой проблемы обычно используются приблизительные методы исследования, которые соответствуют точности полученных результатов требованиям инженерной практики.

Проектирование космического корабля тесно связано с разработкой РН, а также технических и стартовых позиций, организацией наземного обслуживания, поэтому при создании нового РКК на всех этапах осуществляется параллельное проектирование его компонентов с взаимной гармонизацией и привязкой требований, предъявляемых к ним. Первым шагом в проектировании космического корабля является принятие решения о проектировании и распределении масс между целевой нагрузкой и сервисными системами.

Таким образом, целью этой работы является разработка универсального приборного модуля для выполнения задач по транспортировке полезной нагрузки между орбитами и в будущем для выполнения операций по заправке топливом.

Необходимо определить рациональное сочетание основных конструктивных параметров, массы УПАМ, а также его геометрических характеристик.

9

.

#### **1.1 Баллистический расчет**

Определение затрат на перелёты .

Потери скорости при МО перелётах зависят от разновидности переходов, а так же условия начальной, конечной и наличия промежуточной орбит. При использовании малых активных участков и применения Гоманновских перелётов, суммарные потери определяются:

$$
\Delta V_{\sum} = \sum_{i=1}^{N} \Delta V_{\sum} \Delta V_{i}
$$
\n(1.1)

#### **1.1.1 Компланарные межорбитальные перелёты**

Манёвр есть управляемое перемещение КА, по итогам которого первоначальная орбита переходит в некоторую другу. Компланарным является манёвр когда КА остаётся на протяжении всего времени в одной плоскости. Как правило задаются конечная и начальная траектории и остаётся найти затраты топлива исходя из условия минимума затрат на топливо.

Переходы м/у орбитами осуществляются с разным числом импульсов. Существуют одноимпульсные переходы – это когда орбиты имеют одну общую точку, и полеты с двумя и/или более числом импульсов, они применятся с разным числом орбит и их расположения.

При двуимпульсном переходе первый импульс прикладывается для начала перехода, а второй для торможения и выхода на требуемую орбиту (рис. 1.1.).

10

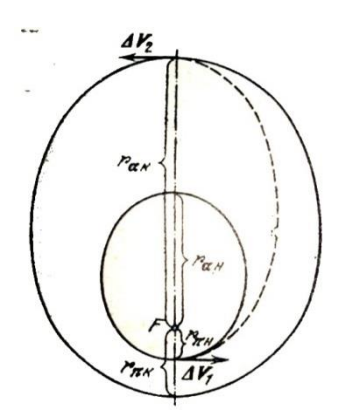

Рисунок 1.1 – Двухимпульсный перелёт между соосными орбитами.

## **1.1.2 Первый метод**

По первому методу начальный импульс лежит в плоскости нач. орбиты, а второй прикладывается в момент прохождения апогея. Первый импульс, как показано на рисунке 1.2, должен касаться конечной орбиты.

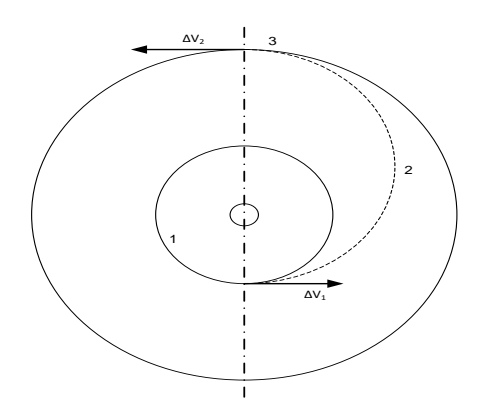

1 – орбита ожидания; 2 – переходная орбита; 3 – орбита цели. Рисунок 1.2 – Первый метод перевода КА

Увеличение скорости, нужное при первом импульсе:

$$
\Delta V_{I} = \sqrt{\frac{\mu}{r_{\pi\mu}}} \left[ \sqrt{\frac{2r_{\alpha\kappa}}{r_{\pi\mu} + r_{\alpha\kappa}}} - \sqrt{\frac{2r_{\alpha\mu}}{r_{\pi\mu} + r_{\alpha\mu}}} \right],
$$
\n(1.2)

где  $\mu = 398303 \frac{\text{km}^3}{c^2}$ - гравитационная постоянная Земли;  $\lceil \text{km} \rceil = 6586 \cdot 10^3$ µ = 398303 <del>^ c^2</del> - гравитационная постоянная Земли;<br>R<sub>ah</sub> = 6371 + 215 = 6586 [км] = 6586 · 10<sup>3</sup>[м] – апогей орбиты ожидания;

$$
R_{\pi h} = 6371 + 195 = 6566 \text{ [km]} = 6566 \cdot 10^3 \text{ [m]} - \text{алогей орбиты ожидания};
$$
  
\n
$$
R_{\pi k} = 6371 + 380 = 6751 \text{ [km]} = 6751 \cdot 10^3 \text{ [m]} - \text{алогей орбиты цели};
$$
  
\n
$$
R_{\pi k} = 6371 + 350 = 6721 \text{ [km]} = 6721 \cdot 10^3 \text{ [m]} - \text{алогей орбиты цели}.
$$

По формуле (1.2) обнаруживается прирост скорости при первом импульсе.

$$
R_{\pi k} = 6371 + 350 = 6721 \text{ [ km]} = 6721 \cdot 10^3 \text{ [m]} - \text{ancměi opôv rbi uелu.}
$$
  
To формyne (1.2) обнаруживается прирост скорости при первом импульce.  

$$
\Delta V_1 = \sqrt{\frac{3,98602 \cdot 10^{14}}{6566 \cdot 10^3} \cdot \left[ \sqrt{\frac{2 \cdot 6751 \cdot 10^3}{6566 \cdot 10^3 + 6751 \cdot 10^3}} - \sqrt{\frac{2 \cdot 6587 \cdot 10^3}{6566 \cdot 10^3 + 6587 \cdot 10^3}} \right] = 47,716
$$

 $\lceil M/c \rceil$ .

Трансверсальная составляющая приращения скорости при втором импульсе определяется по следующей формуле:

$$
\Delta V_2 = \sqrt{\frac{\mu}{R_{ak}}} \cdot \left( \sqrt{\frac{2 \cdot R_{\pi k}}{R_{\pi k} + R_{ak}}} - \sqrt{\frac{2 \cdot R_{\pi h}}{R_{\pi h} + R_{ak}}} \right).
$$
(1.3)

По формуле (1.3) определяется трансверсальная составляющая приращения скорости при втором импульсе.<br>  $\Delta V = \begin{bmatrix} 3,98602 \cdot 10^{14} \end{bmatrix} \begin{bmatrix} 2 \cdot 6721 \cdot 10^3 \end{bmatrix}$   $2 \cdot 6566 \cdot 10^3$ (1.3) определяется трансверсальная составляющая<br>
и при втором импульсе.<br>  $\frac{10^{14}}{10^3}$ .  $\sqrt{\frac{2.6721 \cdot 10^3}{6521 \cdot 10^3 + 6751 \cdot 10^3}}$   $\sqrt{\frac{2.6566 \cdot 10^3}{6566 \cdot 10^3 + 6751 \cdot 10^3}}$  = 44,999

Πο φορμγπε (1.3) определяется трансверсальная составлянощая цения скорости при втором импульсе.

\nΔV<sub>2</sub> = 
$$
\sqrt{\frac{3,98602 \cdot 10^{14}}{6751 \cdot 10^3}} \cdot \left[ \sqrt{\frac{2 \cdot 6721 \cdot 10^3}{6721 \cdot 10^3 + 6751 \cdot 10^3}} - \sqrt{\frac{2 \cdot 6566 \cdot 10^3}{6566 \cdot 10^3 + 6751 \cdot 10^3}} \right] = 44,999
$$

[м/с];

Суммарные энергетические затраты, необходимые для перехода определяются в соответствии с формулой (1.1)<br> $\Delta V = 47,716 + 44,999 = 92,715$  [м/с].

$$
\Delta V = 47,716 + 44,999 = 92,715 \,\mathrm{[m/c]}.
$$

## **1.1.3 Второй метод**

12 Согласно второму методу, первый импульс переводит КА на переходную орбиту и поворачивает переходную орбиту. Второй импульс тоже поворачивает плоскость орбиты и увеличивает скорость КА до конечной круговой скорости, как представлено на рисунке 1.3.

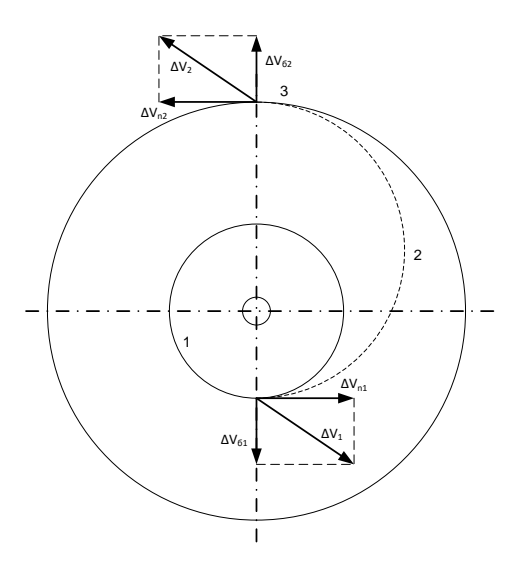

Рисунок 1.3 – Второй метод перевода КА.

Приращение скорости при первом импульсе определяется по следующей формуле:

$$
\Delta V_1 = \sqrt{\left(\Delta V_{n1}\right)^2 + \left(\Delta V_{61}\right)^2} \,,\tag{1.4}
$$

где  $\Delta V_{n1}$  определяется по следующей формуле:

$$
\Delta V_{n1} = \sqrt{\frac{\mu}{R_{ah}}} \cdot \left( \sqrt{\frac{2 \cdot R_{an}}{Rah + R_{ak}} - 1} \right),\tag{1.5}
$$

где  $\Delta V_{61}$  – боковая составляющая скорости, определяемая по следующей формуле:

$$
\Delta V_{61} = \left(\sqrt{\frac{2 \cdot R_{ak} \cdot \mu}{\left(R_{ah} + R_{ak}\right) \cdot R_{ah}}}\right) \cdot \sin \alpha, \tag{1.6}
$$

где  $\alpha = 51.6^{\circ}$  – угол наклонения орбиты.

По формуле (1.6) определяется боковая составляющая скорости.

$$
\Delta V_{61} = \left( \sqrt{\frac{2.6751 \cdot 10^3 \cdot 3,98602 \cdot 10^{14}}{(6587 \cdot 10^3 + 6751 \cdot 10^3) \cdot 6587 \cdot 10^3}} \right) \cdot \sin 51,6 = 7609 \text{ [m/c]}.
$$

To формyne (1.5) onpegenarera Δ*V*<sub>n1</sub>.  
\n
$$
\Delta V_{n1} = \sqrt{\frac{3,98602 \cdot 10^{14}}{6587 \cdot 10^{3}}} \cdot \left( \sqrt{\frac{2 \cdot 6751 \cdot 10^{3}}{6587 \cdot 10^{3} + 6751 \cdot 10^{3}} - 1} \right) = 47,678 \text{ [M/c]}.
$$

По формуле (1.4) определяется приращение скорости при первом импульсе.

$$
\Delta V_1 = \sqrt{(47,678)^2 + (7609)^2} = 7609 \,\mathrm{[M/c]}.
$$

Второй импульс лежит в плоскости переходной орбиты и является трансверсальным. Он определяется в соответствии со следующей формулой

$$
\Delta V_2 = \sqrt{\frac{\mu}{R_{ak}} \cdot \left(1 - \sqrt{\frac{2 \cdot R_{ah}}{R_{ah} + R_{ak}}}\right)}.
$$
\n(1.7)

Bropoй импульс определяется по формуле (1.7)

\n
$$
\Delta V_2 = \sqrt{\frac{3,98602 \cdot 10^{14}}{6751 \cdot 10^3}} \cdot \left(1 - \sqrt{\frac{2 \cdot 6587 \cdot 10^3}{6587 \cdot 10^3 + 6751 \cdot 10^3}}\right) = 47,386 \,\mathrm{[m/c]}.
$$

Суммарный импульс скорости, необходимый для перехода вторым методом определяется по формуле (1.1).

 $\Delta V = 7609 + 47,386 = 7657$  [M/c].

#### **1.1.4 Третий метод**

 $\frac{3 \cdot 3,98602 \cdot 10^{14}}{751 \cdot 10^3) \cdot 6587}$ <br>
(еляется  $\Delta V_{n1}$ .<br>  $\sqrt{\frac{2 \cdot 6751}{6587 \cdot 10^3 + 6}}$ <br>
пределяется г<br>  $\frac{9}{9})^2 = 7609 \text{ [m/c]}$ <br>
11 в плоскос:<br>
пяется в соотв<br>
пяется в соотв<br>  $\frac{1}{R_{ak}}$ .<br>
Еляется по фор<br>
1-Суть данного метода заключается в том, что суммарный поворот плоскости орбиты осуществляется в два этапа. На первом этапе происходят увеличение скорости до перигейной для гоманновского перелёта и одновременно разворот плоскости орбиты на угол  $\Delta i_1$ . Угол  $\Delta i_1$ , как правило, составляет несколько градусов. Второй импульс прикладывается в апогее переходного эллипса, скорость при этом должна быть увеличена до круговой на конечной орбите, а плоскость орбиты развёрнута на угол  $\Delta i_2 = \alpha - \Delta i_1$ . Схема двухимпульсного пространственного перехода представлена на рисунке 1.4.

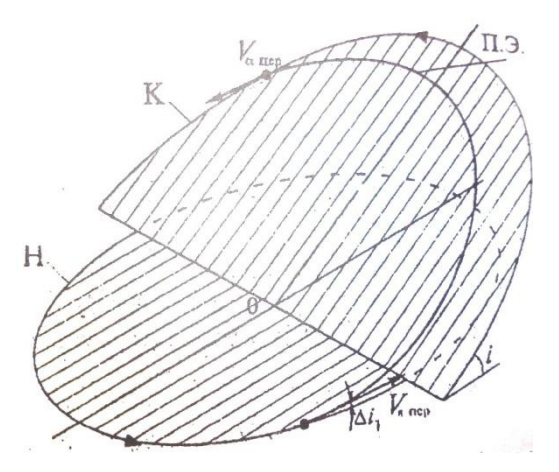

Рисунок 1.4 - Схема двухимпульсного пространственного перехода с поворотом плоскости.

В случае двухимпульсного межорбитального перехода между некомпланарными эллиптическими орбитами при сообщении импульсов в апсидальных точках для подсчёта энергетических затрат пользуются следующими соотношениями:

$$
\Delta V_1 = \sqrt{V_{\pi n \epsilon p}^2 + V_{\pi h}^2 - 2 \cdot V_{\pi n \epsilon p} \cdot V_{\pi n} \cdot \cos \Delta i_1},
$$
\n(1.8)

$$
\text{Ei} = \Delta V_{\pi H} = \sqrt{\frac{2 \cdot \mu}{R_{\pi k}}} \cdot \left( \sqrt{\frac{2 \cdot R_{\alpha k}}{R \text{ak} + R \pi \text{h}}} \right),\tag{1.9}
$$

$$
\Delta V_{\text{mrep}} = \sqrt{\frac{2 \cdot \mu}{R \pi k}} \cdot \left( \sqrt{\frac{2 \cdot R_{ak}}{R_{ak} + R_{\pi h}}} \right). \tag{1.10}
$$

 $\Delta i_1 = 4.6^{\circ}$  угол разворота плоскости орбиты. По формуле (1.10):

$$
\Delta t_1 = 4.6^{\circ} \text{ yron pasbopora плockoсти opohrbi.}
$$
\n
$$
\Delta V_{\text{mIEP}} = \sqrt{\frac{2 \cdot 3.98602 \cdot 10^{14}}{6721 \cdot 10^3}} \cdot \left( \sqrt{\frac{2 \cdot 6721 \cdot 10^3}{6721 \cdot 10^3 + 6566 \cdot 10^3}} \right) = 10950 \, [\text{m/c}].
$$

По формуле (1.9):

$$
\Delta V_{\pi H} = \sqrt{\frac{2 \cdot 3,98602 \cdot 10^{14}}{6721 \cdot 10^3}} \cdot \left( \sqrt{\frac{2 \cdot 6751 \cdot 10^3}{6751 \cdot 10^3 + 6566 \cdot 10^3}} \right) = 10970 \,\mathrm{[M/c]}.
$$

Первый импульс находится по формуле (1.8):

Первый импульс находится по формуле (1.8):  
\n
$$
\Delta V_1 = \sqrt{10950^2 + 10970^2 - 2 \cdot 10950 \cdot 10970 \cdot \cos 4, 6^\circ} = 16350 \text{ [m/c]}.
$$

Второй импульс определяется по следующей формуле

$$
\Delta V_2 = \sqrt{V_{\text{arep}}^2 + V_{ak}^2 - 2 \cdot V_{\text{arep}} \cdot V_{ak} \cdot \cos \Delta i_2},\tag{1.11}
$$

16 14 3 где 2 2 *πk ak ak ak πh μ R <sup>V</sup> R R R* . (1.12)

$$
V_{\text{arep}} = \sqrt{\frac{2 \cdot \mu}{R_{ak}} \cdot \left(\sqrt{\frac{2 \cdot R_{\pi h}}{R_{ak} + R_{\pi h}}}\right)}.
$$
\n(1.13)

 $\Delta i_2 = 51,6^{\circ} - 4,6^{\circ} = 47^{\circ}$  угол разворота плоскости орбиты.

$$
\Delta I_2 = 51,6° - 4,6° = 47° \text{ yron pasbopora iniockocra oponrbi.}
$$
  
Подставляем значения в формулу (1.13):  

$$
V_{aIIEP} = \sqrt{\frac{2 \cdot 3,98602 \cdot 10^{14}}{6751 \cdot 10^3}} \cdot \left(\sqrt{\frac{2 \cdot 6721 \cdot 10^3}{6751 \cdot 10^3 + 6566 \cdot 10^3}}\right) = 11060 \text{ [m/c]}.
$$

Подставляем значения в формулу (1.12):  
\n
$$
V_{ak} = \sqrt{\frac{2 \cdot 3,98602 \cdot 10^{14}}{6751 \cdot 10^3}} \cdot \left( \sqrt{\frac{2 \cdot 6751 \cdot 10^3}{6751 \cdot 10^3 + 6566 \cdot 10^3}} \right) = 10930 \,\mathrm{[m/c]};
$$

Второй импульс находится по формуле (1.11)

Второй импульс находится по формуле (1.11)

\n
$$
\Delta V_2 = \sqrt{11060^2 + 10930^2 - 2 \cdot 11060 \cdot 10930 \cdot \cos 47^\circ} = 21950 \, [\text{m/c}];
$$

Суммарный импульс скорости, необходимый для перехода третьим методом определяется по формуле (1.1)<br> $\Delta V = 16350 + 21950 = 38272 \text{ [m/c]}.$ 

$$
\Delta V = 16350 + 21950 = 38272 \,\mathrm{[m/c]}.
$$

## **1.1.5 Переход с орбиты цели на орбиту ожидания**

При перемещении с внешей орбиты на внутреннюю круговую, оба импулься обязаны быть направленны в сторону уменьшения орбитальной скорости. Их можно рассчитать по:

$$
\Delta V_1 = \sqrt{\frac{\mu}{R_k}} \left( 1 - \sqrt{\frac{2R_{\pi h}}{R_{\pi h} + R_k}} \right),\tag{1.14}
$$

$$
\Delta V_2 = \sqrt{\frac{\mu}{R_{\pi h}}} \left( \sqrt{\frac{2R_k}{R_{\pi h} + R_k}} - 1 \right),\tag{1.15}
$$

$$
\Delta V_{1} = \sqrt{\frac{3,98602 \cdot 10^{14}}{6751 \cdot 10^{3}}} \cdot \left(1 - \sqrt{\frac{2 \cdot 6566 \cdot 10^{3}}{6566 \cdot 10^{3} + 6751 \cdot 10^{3}}}\right) = 53,56 \text{ [m/c]};
$$
  
\n
$$
\Delta V_{2} = \sqrt{\frac{3,98602 \cdot 10^{14}}{6566 \cdot 10^{3}}} \cdot \left(\sqrt{\frac{2 \cdot 6721 \cdot 10^{3}}{6566 \cdot 10^{3} + 6751 \cdot 10^{3}}} - 1\right) = 36,482 \text{ [m/c]}.
$$

Полный импульс будет иметь вид:

$$
\Delta V_{\Sigma} = \Delta V_1 + \Delta V_2
$$
  
\n
$$
\Delta V_{\Sigma} = 53,56 + 36,482 = 90,042 \text{ [m/c]}.
$$

## **1.2 Определение основных проектных параметров**

Основной задачей определения основных проектных параметров является построение массово–геометрической оптимизационной модели летательного аппарата, включающий в себя массово-энергетический и объемногеометрический расчет.

В качестве основных проектных параметров летательного аппарата принимаются следующие технические характеристики:

– масса транспортно-космической системы  $m_{\text{rec}}$ ;

– заданная масса полезного груза выводимого на орбиту цели  $m_{\text{nr}}$ ;

 заданная масса полезного груза возвращаемого с орбиты цели на опорную орбиту  $m_{\text{nr}}$ ;

 масса топлива затрачиваемого для маневрирования заданной массы полезного груза  $m_{_{\rm T}}$  ;

- масса топливного отсека  $m_{\text{TO}}$ .

#### **1.2.1 Определение приращения характеристической скорости**

Общий запас характеристической скорости – это сумма всех скоростей задаваемых транспортно-космической системе для осуществления схемы полета, которая представляется следующим образом:

 выведение транспортно-космической системы на начальную орбиту с высотными параметрами Н<sub>а</sub> = 215 · 10<sup>3</sup> м и Н<sub>π</sub> = 195 · 10<sup>3</sup> м;

 полет транспортно-космической системы по переходной орбите и второй запуск маршевого двигателя объединенной двигательной установки для перехода на орбиту цели высотой Н<sub> $\alpha$ </sub> = 3,8  $\cdot$  10<sup>5</sup> м и Н<sub> $\pi$ </sub> = 3,5  $\cdot$  10<sup>5</sup>м;

полет транспортно-космической системы по орбите цели;

 выдача импульса и переход транспортно-космической системы на переходную орбиту возврата;

 выдача импульса и переход транспортно-космической системы на опорную орбиту.

Схема перехода:

1)  $\Delta V_1 = 47{,}716$  M/c;

2)  $\Delta V_2 = 44,999$  м/с;

3)  $\Delta V_3 = 53,56$  м/с;

4)  $\Delta V_4 = 36,482$  M/c.

Определим потери на гравитацию и управление.

Так как разрабатываемый УПАМ выполняет задачи по выводу на заданную орбиту и возвращению на орбиту ожидания полезной нагрузки  $m_{\text{\tiny \text{IIT}}} = 12 \cdot 10^3 \text{ }\mathrm{kr}$ 3 раза, то для начала необходимо определить запас топлива и массу топливного отсека, расходуемого на перелеты .

$$
\Delta V_{\text{Xap}} = \sum_{j=1}^{d} \Delta V_j + \sum_{j=1}^{d} \Delta V_{\text{rp}j} + \sum_{j=1}^{d} \Delta V_{\text{ynp}j},\tag{1.16}
$$

где  $\Delta V_i$  – потребное приращение скорости *j* - го включения ДУ;  $\Delta V_{\text{rp}j}$  – потери скорости на гравитацию  $j$  - го импульса;  $\Delta V_{\text{ynp}j}$  – потери скорости на управление  $j$  - м вектором тяги ДУ. Потери скорости на гравитацию определяются по следующей формуле:

$$
\Delta V_{\rm rp} = 0.0189 \cdot \frac{\mu_{\rm n} \mu_{\rm n}^2}{(R_{\rm n} + h)^3} \cdot \Delta V_{\rm rp} \cdot t_{Dj}^2, \tag{1.17}
$$

где  $t_{aj}$  – время работы ДУ при выполнении  $j$  - го маневра;

 $R_{\text{II}}$  – средний радиус планеты;

 $\mu_{\text{m}}$  – гравитационный параметр планеты;

 $h$  – высота орбиты планеты.

Определим время работы ДУ при выполнении *j* - го маневра:

$$
t_{\partial j} = \frac{\left[1 - \exp\left(-\frac{V_j}{J_{y\partial}^{\partial \phi}}\right)\right]}{g \cdot n_{oj}} \cdot J_{y\partial}^{\partial \phi}, \qquad (1.18)
$$

где  $J_{\rm y \chi}^{\rm 3\varphi}$  – эффективный удельный импульс, который определяется по следующей формуле:

$$
J_{\text{y}_{\text{A}}}^{\text{3}\phi} = J_{\text{y}_{\text{A}}}^{\text{A}} \cdot \varphi_{\text{n}} \cdot \varphi_{\text{ynp}},\tag{1.19}
$$

где  $\int_{\mathtt{y}_{\mathtt{A}}}^{\mathtt{A}\;I}$  – действительный удельный импульс тяги двигателя;

 $\varphi_{\text{vnp}}$  – коэффициент потерь на управление;

 $\varphi_{\pi}$  – коэффициент потерь на подачу топлива, равен 1 при системе подачи с дожиганием.

$$
J_{y\partial}^{\overline{A}} = J_{y\partial}^{\overline{P}} + \frac{R \cdot T_{\kappa}}{g \cdot J_{y\partial}^{\overline{P}} \Pi} \cdot \left(\frac{p_a}{p_{\kappa}}\right)^{\overline{k}-1},
$$
\n(1.20)

где  $\textstyle \int_{\text{y}_{\text{A}}}^{\text{p}}$  – удельный импульс тяги [1, с. 40];

 $R$  – газовая постоянная, стандартный показатель топлива [2, с. 28];

 $p_{k}$  – давление в камере сгорания двигателя, задается в диапазоне  $p_{k}$  = 500 … 1000 Н/см<sup>2</sup>[1];

р<sub>а</sub> – давление на срезе сопла двигателя, задается согласно р<sub>к</sub>/р<sub>а</sub> = 1000 ... 10000.

 $T_{\kappa}$  – температура в камере сгорания двигателя, которая определяется по следующей формуле [2, с. 15].

Температуру горения топлива вычисляем по формуле:

$$
T_{\kappa} = T_{\rm cr} \cdot 10^{-2} \cdot (86.9 - 0.578 \cdot p_{\kappa} + 6.27 \cdot p_{\kappa}^{0.5}), \tag{1.21}
$$

где  $T_{cr}$  – температура горения топлива, стандартный показатель топлива [3]. Значение давления  $p_k$  берется в МПа.

 $T_{\rm K} = 3360 \cdot 10^{-2} \cdot (86.9 - 0.578 \cdot 71.355 + 6.27 \cdot 71.355^{0.5}) = 3314$  [K].

Подставляя значения, получим:  
\n
$$
J_{y\partial}^{\mathcal{A}} = 2629 + \frac{349 \cdot 3314}{9,81 \cdot 2629} \cdot \left(\frac{0,7}{700}\right)^{\frac{2,8-1}{2,8}} = 2633 \text{ [M/c]}.
$$

Подставляя значения, получим:

$$
J_{\text{y}_{\text{A}}}^{\text{3}\varphi} = 2633 \cdot 1 \cdot 0,995 = 2619,84 \text{ [m/c]}.
$$

В качестве начального приближения начальной тяговооружённости принимаем:

$$
n_{oj} = 0.2; a_{\text{to}} = 0.09; \gamma_{\text{ay}} = 0.018; \mu_{\text{np}} = 0.1.
$$

Подставляя значения, получим:

$$
t_{01} = \frac{\left[1-\exp\left(-\frac{47,716}{2619,84}\right)\right]}{9,81\cdot0,2} \cdot 2619,84 = 24,1 [c];
$$
  
\n
$$
t_{02} = \frac{\left[1-\exp\left(-\frac{44,999}{2619,84}\right)\right]}{9,81\cdot0,2} \cdot 2619,84 = 22,74 [c];
$$
  
\n
$$
t_{03} = \frac{\left[1-\exp\left(-\frac{-53,56}{2619,84}\right)\right]}{9,81\cdot0,2} \cdot 2619,84 = -27,022 [c];
$$
  
\n
$$
t_{04} = \frac{\left[1-\exp\left(-\frac{-36,482}{2619,84}\right)\right]}{9,81\cdot0,2} \cdot 2619,84 = -18,465 [c].
$$
  
\nCymmapence **bp** CPMMap C) = **bp** CPMMap C) = **bp** = **bp** CPMMap C) = **bp** = **bp** C, **bp** = **bp** = **bp** C, **bp** = **bp** = **bp** C) = **bp** C, **bp** = **bp** C, **bp** = <

Суммарное время работы ДУ:

$$
t_{\mu\Sigma} = t_{\mu1} + t_{\mu2} + |t_{\mu3} + t_{\mu4}|,\tag{1.22}
$$

Подставляя значения, получим:

$$
t_{\mu\Sigma} = 24.1 + 22.74 + |-27.022 + (-18.465)| = 92.33
$$
 [c].

Т.к. модуль выполняет три перехода от начальной орбиты на конечную и обратно, то конечное время работы ДУ будет равно:

 $t_{\text{A}\Sigma} = 92,33 \cdot 3 = 276,98$  [c].

Подставляя значения, получим:  
\n
$$
\Delta V_{2p1} = 0,0189 \cdot \frac{3,98602 \cdot 10^{14}}{\left(6371 \cdot 10^3 + 195 \cdot 10^3\right)^3} \cdot 47,716 \cdot 24,1^2 = 0,000736 \text{ [m/c]};
$$

$$
(6371 \cdot 10^{3} + 195 \cdot 10^{3})
$$
  
\n
$$
\Delta V_{cp2} = 0,0189 \cdot \frac{3,98602 \cdot 10^{14}}{(6371 \cdot 10^{3} + 350 \cdot 10^{3})^{3}} \cdot 44,999 \cdot 22,74^{2} = 0,00057 \text{ [M/c]};
$$
  
\n
$$
\Delta V_{203} = 0,0189 \cdot \frac{3,98602 \cdot 10^{14}}{(6371 \cdot 10^{3} + 350 \cdot 10^{3})^{3}} \cdot (-53,56) \cdot (-27,022)^{2} = -0,00097
$$

$$
(6371 \cdot 10^{3} + 350 \cdot 10^{3})
$$
  
\n
$$
\Delta V_{2p3} = 0,0189 \cdot \frac{3,98602 \cdot 10^{14}}{(6371 \cdot 10^{3} + 350 \cdot 10^{3})^{3}} \cdot (-53,56) \cdot (-27,022)^{2} = -0,00097 \text{ [M/c]};
$$

$$
\Delta V_{cp4} = 0,0189 \cdot \frac{3,98602 \cdot 10^{14}}{\left(6371 \cdot 10^3 + 195 \cdot 10^3\right)^3} \cdot \left(-36,482\right) \cdot \left(-18,465\right)^2 = -0,00033 \text{ [m/c]}.
$$

Потери скорости на управление  $j$  – м вектором тяги ДУ определяются по следующей формуле:

$$
\Delta V_{\text{ynp}j} = 0.01 \cdot (\Delta V_{\text{rp}j} + \Delta V_j).
$$

Подставляя значения, получим:

$$
\Delta V_{\text{ynp1}} = 0.01 \cdot (0.000736 + 47.716) = 0.477 \text{ [m/c]};
$$
  
\n
$$
\Delta V_{\text{ynp2}} = 0.01 \cdot (0.00057 + 44.999) = 0.449 \text{ [m/c]}.
$$
  
\n
$$
\Delta V_{\text{ynp3}} = 0.01 \cdot ((-0.00097) + (-53.56)) = -0.536 \text{ [m/c]};
$$
  
\n
$$
\Delta V_{\text{ynp4}} = 0.01 \cdot ((-0.00033) + (-36.482)) = -0.365 \text{ [m/c]}.
$$

Подставляя значения, получим:

 $\Delta V_{\text{xap1}} = 47,716 + 44,999 + 0,000736 + 0,00057 + 0,477 + 0,449 =$ 93,642[м/с],

$$
\Delta V_{\text{xap2}} = (-53,56) + (-36,482) + (-0,00097) + (-0,00033) +
$$

 $(-0.536) + +(-0.365) = -90.944$  [M/c].

Общее приращение характеристической скорости для выполняемой задачи будет равно:

$$
\Delta V_{\text{xap}} = 3 \cdot (\Delta V_{\text{xap1}} + |\Delta V_{\text{xap2}}|).
$$
  

$$
\Delta V_{\text{xap}} = 3 \cdot (93,642 + |-90,944|) = 553,758 \text{ [m/c]}.
$$

Результаты расчетов сводим в таблицу 1.1.

Таблица 1.1 – Результаты расчетов

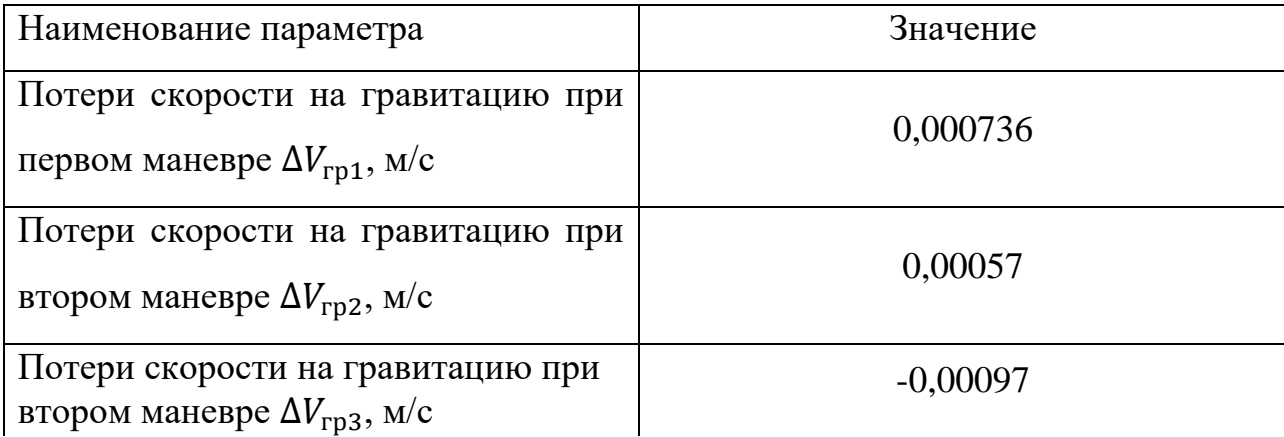

Продолжение таблицы 1.1

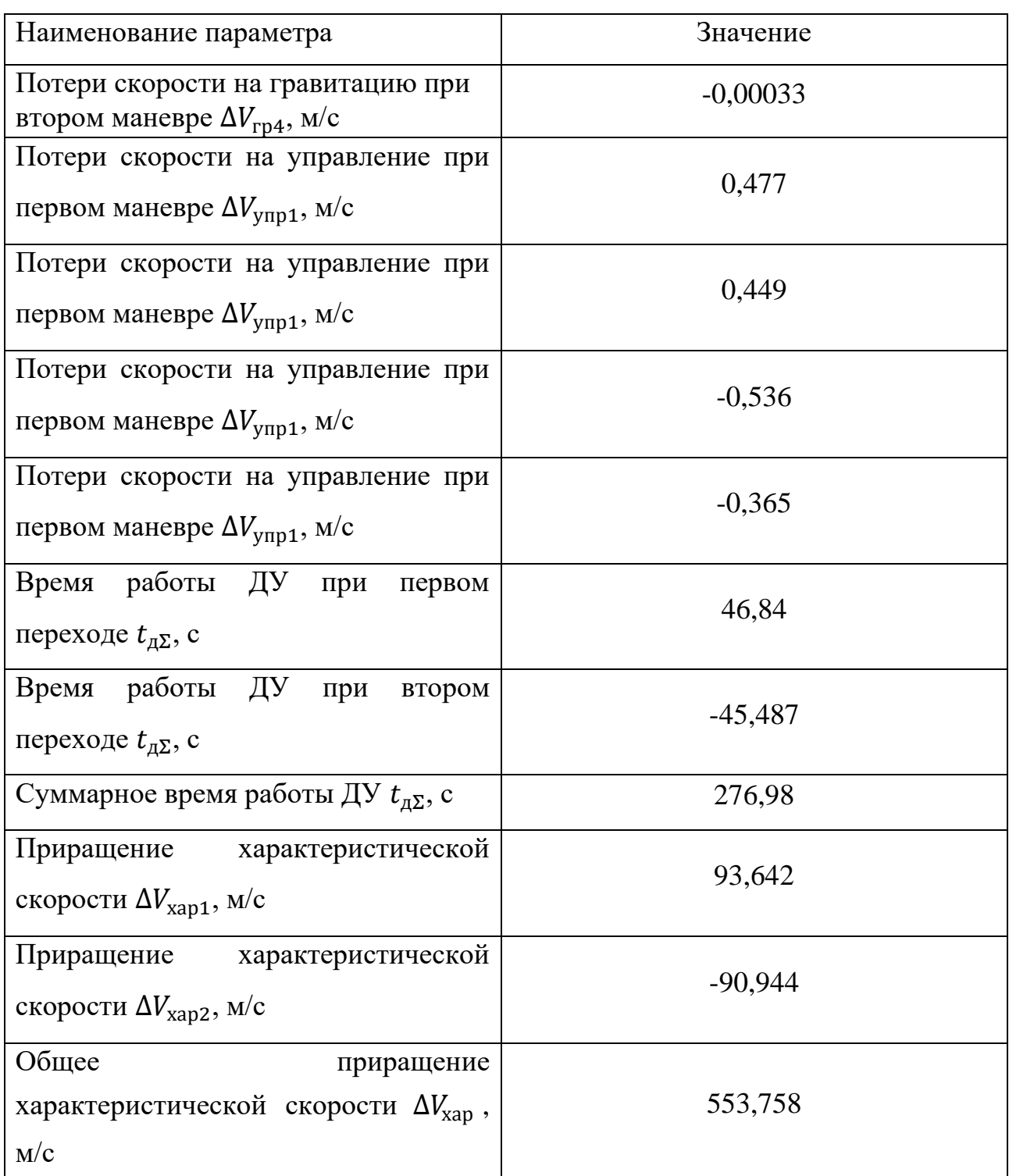

## **1.3 Массово–энергетические характеристики УПАМ**

Определим относительную конечную массу УПАМ, по формуле:

$$
\mu_{\kappa} = \exp\left(-\frac{\Delta V_{\kappa ap}}{J_{y\delta}^{\frac{3\phi}{2}}}\right).
$$
\n(1.23)

Подставляя значения, получим:

$$
\mu_{k} = \exp\left(-\frac{553,758}{2619,84}\right) = 0,809.
$$

Относительная масса полезного груза:

$$
\mu_{\text{nr}} = \mu_{\text{k}} \cdot (1 + a_{\text{ro}}) - \gamma_{\text{ay}} \cdot n_{\text{o}} - a_{\text{ro}} - \mu_{\text{np}} \,, \tag{1.24}
$$

где  $a_{\text{to}}$  – относительная масса топливного отсека;

 $\gamma_{\text{av}}$  – относительная масса ДУ;

 $\mu_{\text{np}}$  – относительная масса прочих элементов.

Подставляя значения, получим:

 $\mu_{\text{nr}} = 0.965 \cdot (1 + 0.09) - 0.018 \cdot 0.2 - 0.09 - 0.1 = 0.66.$ 

Начальная стартовая масса модуля:

$$
m_0 = \frac{m_{nz}}{\mu_{nz}}\tag{1.25}
$$

Подставляя значения, получим:

$$
m_{o} = \frac{12000}{0,66} = 18181,81
$$
 [KT].

Определим относительную конечную массу УПАМ после каждого перехода, т.к. характеристические скорости при 1,3,5 маневре равны  $\Delta V_{\text{xap1}} =$  $= 93,642$  [M/c] To:

642 [M/c] ro:  
\n
$$
\mu_{\kappa 1} = \mu_{\kappa 3} = \mu_{\kappa 5} = \exp\left(-\frac{93,642}{2619,84}\right) = 0,965.
$$

А при 2,4,6 манёвре  $\Delta V_{\text{xap2}} = -90.944[\text{m/c}]$ , то получаем:

$$
\mu_{\kappa 2} = \mu_{\kappa 4} = \mu_{\kappa 6} = \exp\left(-\frac{|-90,944|}{2619,84}\right) = 0,966,
$$

Определение массы УПАМ и массы КТ после каждого j-маневра Масса модуля после j-маневра:

$$
m_j = \mu_{kj} \cdot m_{j-1} \tag{1.26}
$$

Масса КТ расходуемая на j-маневр:

$$
m_{\rm rj} = m_{j-1} \cdot (1 - \mu_{\rm kj}). \tag{1.27}
$$

Масса модуля после 1–го маневра  $m_1 = 0.965 \cdot 18181.81 = 17545.44$  [kr]. Масса КТ расходуемая на 1–й маневр:  $m_{\tau1} = 18181.81 \cdot (1 - 0.965) = 636.36$  [kr]. Масса модуля после 2–го маневра  $m_2 = 0.966 \cdot 17545.44 = 16948.89$  [kr]. Масса КТ расходуемая на 2–й маневр:  $m_{\text{T2}} = 17545.44 \cdot (1 - 0.966) = 596.54$  [kr]. Масса модуля после 3–го маневра  $m_3 = 0.965 \cdot 16948.86 = 16355.6$  [kr]. Масса КТ расходуемая на 3–й маневр:  $m_{\tau_3} = 16948.86 \cdot (1 - 0.965) = 593.21$  [kr]. Масса модуля после 4–го маневра  $m_4 = 0.966 \cdot 16355.6 = 15799.5$  [Kr]. Масса КТ расходуемая на 4–й маневр:  $m_{\text{\tiny T4}} = 16355.6 \cdot (1 - 0.966) = 556.09 \text{ [KT]}.$ Масса модуля после 5–го маневра  $m_5 = 0.965 \cdot 15799.5 = 15246.61$  [kr].

Масса КТ расходуемая на 5–й маневр:  $m_{\tau 5} = 15799.5 \cdot (1 - 0.965) = 552.98$  [kr]. Масса модуля после 6–го маневра  $m_6 = 0.966 \cdot 15246.61 = 14728.23$  [KF]. Масса КТ расходуемая на 6–й маневр:  $m_{\tau6} = 15246.61 \cdot (1 - 0.966) = 518.38$  [kr].

Суммарная масса топлива затрачиваемое на выполнение поставленной задачи ровна:

 $m<sub>r</sub> = 636,36 + 596,54 + 593,21 + 556,09 + 552,98 + 552,98 + 518,38 =$  $= 3453,57$  [ $\text{kr}$ ].

Определение рабочего запаса горючего и окислителя:

Масса горючего:

$$
m_{2} = \frac{m_{m}}{(K_{m}+1)},
$$
\n(1.28)

где  $K_{\tau}$  – соотношение компонентов топлива.

Подставляя значения, получим:

$$
m_{\text{r.1}} = \frac{636,36}{(3,011+1)} = 158,653 \text{ [kr]},
$$
  
\n
$$
m_{\text{r.2}} = \frac{596,54}{(3,011+1)} = 148,644 \text{ [kr]},
$$
  
\n
$$
m_{\text{r.3}} = \frac{593,21}{(3,011+1)} = 147,896 \text{ [kr]},
$$
  
\n
$$
m_{\text{r.4}} = \frac{556,09}{(3,011+1)} = 138,641 \text{ [kr]},
$$
  
\n
$$
m_{\text{r.5}} = \frac{552,98}{(3,011+1)} = 137,866 \text{ [kr]},
$$
  
\n
$$
m_{\text{r.6}} = \frac{518,38}{(3,011+1)} = 129,24 \text{ [kr]}.
$$

Масса окислителя:

$$
m_{\scriptscriptstyle \text{ox}} = \frac{m_{\scriptscriptstyle \text{av}} \cdot K_{\scriptscriptstyle \text{av}}}{\left(K_{\scriptscriptstyle \text{av}} + 1\right)}\,. \tag{1.29}
$$

Подставляя значения, получим:

$$
m_{\text{ok.1}} = \frac{636,36 \cdot 3,011}{(3,011+1)} = 477,706 \text{ [KT]},
$$
  
\n
$$
m_{\text{ok.2}} = \frac{594,54 \cdot 3,011}{(3,011+1)} = 446,313 \text{ [KT]},
$$
  
\n
$$
m_{\text{ok.3}} = \frac{593,27 \cdot 3,011}{(3,011+1)} = 445,359 \text{ [KT]},
$$
  
\n
$$
m_{\text{ok.4}} = \frac{556,09 \cdot 3,011}{(3,011+1)} = 417,449 \text{ [KT]},
$$
  
\n
$$
m_{\text{ok.5}} = \frac{552,98 \cdot 3,011}{(3,011+1)} = 415,114 \text{ [KT]},
$$
  
\n
$$
m_{\text{ok.6}} = \frac{518,98 \cdot 3,011}{(3,011+1)} = 389,591 \text{ [KT]}.
$$

Определение тяги двигателя модуля при *j* - м переходе:

$$
P_j = n_{0j} \cdot m_{0j} \cdot g,\tag{1.30}
$$

где  $n_0 = 0.2 - \text{для } 1.3.5 \text{ маневра}, n_0 = 0.19 - \text{для } 2.4.6 \text{ маневра.}$ Тяга двигателя модуля при первом маневре:  $P_1 = 0.2 \cdot 18181.81 \cdot 9.81 = 35672.71$  [H]. Тяга двигателя модуля при втором маневре:  $P_2 = 0.19 \cdot 17545.44 \cdot 9.81 = 32702.94$  [H]. Тяга двигателя модуля при третьем маневре:  $P_3 = 0.2 \cdot 16948.81 \cdot 9.81 = 33253.56$  [H]. Тяга двигателя модуля при четвертом маневре:  $P_4 = 0.19 \cdot 16355.6 \cdot 9.81 = 30485.2$  [H]. Тяга двигателя модуля при пятом маневре:  $P_5 = 0.2 \cdot 15799.5 \cdot 9.81 = 30998.62$  [H].

Тяга двигателя модуля при шестом маневре:  $P_6 = 0.19 \cdot 15246.61 \cdot 9.81 = 28418.16$  [H].

Определение массы остатков ракетного топлива:

$$
m_{\text{ocr}} = 0.015 \cdot (m_{\text{T}}). \tag{1.31}
$$

Подставляя значения, получим:

 $m_{\text{ocr}} = 0.015 \cdot (3453.57) = 51.80 \text{ [kr]}$ .

Определение массы топлива, затраченного на достартовые выбросы:

$$
m_{\text{norm}} = 0.8 \cdot \frac{P_j}{J_{y\phi}^{y\phi}} \,. \tag{1.32}
$$

Масса топлива, затраченного на достартовые выбросы при первом переходе:

$$
m_{\text{norm}} = 0.8 \cdot \frac{35672, 71}{2619, 84} = 10,893 \text{ [KT]}.
$$

Масса топлива, затраченного на достартовые выбросы при втором переходе:

$$
m_{\text{norm2}} = 0.8 \cdot \frac{32702.94}{2619.84} = 9.986 \text{ [KT]}.
$$

Масса топлива, затраченного на достартовые выбросы при третьем переходе:

$$
m_{\text{norm3}} = 0.8 \cdot \frac{33253,56}{2619,84} = 10,154 \text{ [KT]}.
$$

Масса топлива, затраченного на достартовые выбросы при четвертом переходе:

$$
m_{\text{norm4}} = 0.8 \cdot \frac{30485, 2}{2619, 84} = 9,309 \text{ [KT]}.
$$

Масса топлива, затраченного на достартовые выбросы при пятом переходе:

$$
m_{\text{norm5}} = 0.8 \cdot \frac{30998,62}{2619,84} = 9,466 \text{ [KT]}.
$$

Масса топлива, затраченного на достартовые выбросы при шестом переходе:

$$
m_{\text{norm6}} = 0.8 \cdot \frac{28418,16}{2619,84} = 8,678 \text{ [KT]}.
$$

Определение секундного расхода топлива:

$$
\dot{m}_j = \frac{m_{0j} - m_j - m_{\text{locmi}}}{t_{\text{oj}}}.
$$
\n(1.33)

Секундный расход топлива при первом переходе:  
\n
$$
\dot{m}_1 = \frac{18181,81 - 17545,44 - 10,893}{46,84} = 13,353 \text{ [kr]}.
$$

Секундный расход топлива при втором переходе:  
\n
$$
\dot{m}_2 = \frac{17545,44 - 16948,89 - 9,986}{45,487} = 12,895
$$
 [kr].

Секундный расход топлива при третьем переходе:  
\n
$$
\dot{m}_3 = \frac{16948,89 - 16335,6 - 10,154}{46,84} = 12,877 \text{ [kr]}.
$$

Секундный расход топлива при четвертом переходе:  
\n
$$
\dot{m}_4 = \frac{16335, 6 - 15799, 5 - 9,309}{45,487} = 11,581 \text{ [kr]}.
$$

Секундный расход топлива при пятом переходе:  
\n
$$
\dot{m}_s = \frac{15799, 5 - 15246, 61 - 9,466}{46,84} = 11,602 \text{ [kr]}.
$$

Секундный расход топлива при шестом переходе:  
\n
$$
\dot{m}_6 = \frac{15246,61 - 14728,24 - 8,678}{45,487} = 11,205 \text{ [kr]}.
$$

Определение массы гарантийного запаса топлива:

 $m_{\gamma i} = 1.5 \cdot \dot{m}_{i}$ . (1.34)

Масса гарантийного запаса топлива для первого перехода:

 $m_{\text{r31}} = 1.5 \cdot 13.353 = 20.029 \text{ [KT]}.$ 

Масса гарантийного запаса топлива для второго перехода:

 $m_{\text{r32}} = 1.5 \cdot 12,895 = 19,342$  [kr].

Масса гарантийного запаса топлива для третьего перехода:

 $m_{\text{r33}} = 1.5 \cdot 12.877 = 19.315$  [KF].

Масса гарантийного запаса топлива для четвертого перехода:

 $m_{\text{r34}} = 1.5 \cdot 11.581 = 17.371 \text{ [KT]}.$ 

Масса гарантийного запаса топлива для пятого перехода:

 $m_{\text{r35}} = 1.5 \cdot 11,602 = 17,403$  [KF].

Масса гарантийного запаса топлива для шестого перехода:

 $m_{\text{r36}} = 1.5 \cdot 11,205 = 16,807 \text{ [KT]}.$ 

## **1.4 Определение потребляемой мощности системы питания**

 $m_{eq} = 1, 5 \cdot \dot{m}_j$ .<br>
Масса гарантийного запаса топлива<br>  $m_{r_{r31}} = 1, 5 \cdot 13, 353 = 20, 029$  [кг].<br>
Масса гарантийного запаса топлива<br>  $m_{r_{r32}} = 1, 5 \cdot 12, 895 = 19, 342$  [кг].<br>
Масса гарантийного запаса топлива<br>  $m_{r_{r$ Система электроснабжения (СЭС) обеспечивает электропитание постоянным током бортового служебного оборудования КА и аппаратуры бортового ретрансляционного комплекса в процессе эксплуатации в натуральных условиях, а также на всех этапах испытаний.

В состав СЭС входят:

батарея фотоэлектрическая, расположенная на двух крыльях СБ;

блок аппаратуры регулирования и контроля СЭС.

Потребляемая мощность системы электропитания определяется потребляемой мощностью бортовых систем:

$$
E_{KA} = P_{BCO} \cdot t,\tag{1.35}
$$

 $P_{BCO} = 0.8$  [кВт] – потребляемая мощность бортового служебного оборудования;

 $t = 5$  [лет] = 43800 [часов] – срок активного существования.

 $E_{KA} = 0.8 \cdot 43800 = 35.04 \cdot 10^6$  [BT· ч].

## **1.5 Сравнительный анализ средств орбитального маневрирования**

Проведем сравнительный анализ наиболее распространённых двигателей:

- ионный двигатель;

- стационарный плазменный движитель;

- ЖРД на гидразине.

Анализ будем проводить по следующим основным параметрам двигательных установок:

- тяга двигателя;

- удельный импульс;

- секундный массовый расход топлива;

- суммарное время работы двигателя;

- масса двигателя.

Проанализируем данные сравнения ДУ малой тяги для космических аппаратов из таблицы 1.2 и сделаем следующие выводы:

Таблица 1.2 – Сравнительные характеристики типов ДУ.

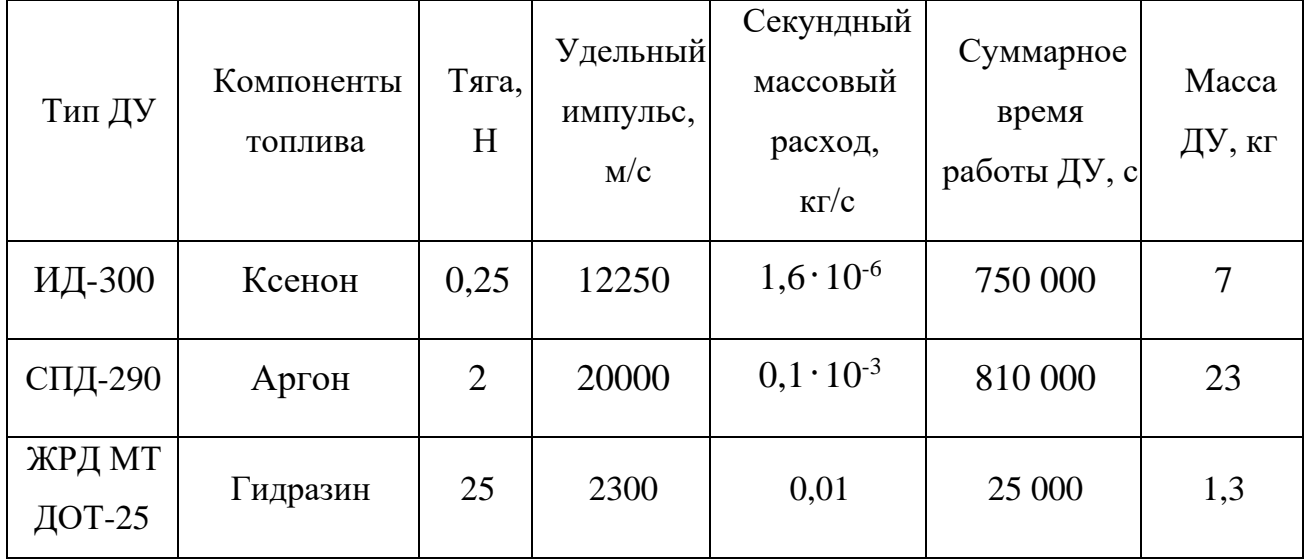

1) Из таблицы1.2, что в данном сравнении самую большую тягу развивает однокомпонентный ЖРД, самый большой удельный импульс у СПД. По массе самым оптимальным является ЖРД малой тяги. А по суммарному времени работы СПД.

2) Т.к. большое кол-во вкл./выкл. ДУ, ЖРД требуется точная система отсечки и контроля использования топлива, расходуемого за раз. Не точное отсечение гидразина может привести к потери импульса, и как следствие возникает необходимость в увеличении баков под его хранение.

3) ЖРД, работающие на одном компоненте топлива, применяется только вытеснит. система подачи. Данный вид системы не требует наличия двух разных баков и магистралей, так как нет смешивающихся компонентов. Такие ЖРД применяются в ДУ слабой тяги, а также там где требуется простота и малая масса.

4) Высокий удельный импульс, но при этом очень маленько тягу имеют ионные двигатели, поэтому своё применение они нашли исключительно в космосе, и их ограниченное применение связано с высокими затратами электричества (10 – 100 кВт на 1 Н тяги). Для таких двигателей характерно наличие малых запасов топлива, что делает их более экономичными в сравнении с ЖРД, но при этом на необходимую скорость КА выйдет через несколько лет.

Из всего выше перечисленного, в качестве манёвренных средств был выбран однокомпонентный жидкостный двигатель, работящий на гидразине. 20 таких двигателей, собранных в блоки по 5 штук устанавливаются по боковым проекциям УПАМ для стабилизации и ориентации по трем осям.

## **1.6 Расчет оптимизированного параметра относительной массы полезного груза при проектировании УПАМ**

Определение массы топливного отсека при использовании НДМГ и АТ.

$$
m_{\scriptscriptstyle{mo}} = 80, 5 \cdot \frac{m_{\scriptscriptstyle{m}}}{\rho_{\scriptscriptstyle{m}}} + 200. \tag{1.36}
$$

32

Подставляя значения, получим:

$$
m_{\scriptscriptstyle m0} = 80, 5 \cdot \frac{3453, 57}{1270} + 200 = 418, 9 \text{ [KT]}.
$$

Относительная масса топливного отсека

$$
a_{_{mo}} = \frac{m_{_{mo}} + m_{_{ocm}} + m_{_{23}}}{m_{_{m}}}.
$$
\n(1.37)

Подставляя значения, получим:  
\n
$$
a_{\text{mo}} = \frac{418,9 + 51,80 + 110,267}{3453,57} = 0,168.
$$

Масса системы управления полетом модуля

$$
m_{CY} = 240 + 1,86 \cdot 10^{-3} \cdot m_0 \cdot d\,,\tag{1.38}
$$

где d – количество манёвров. Подставляя значения, получим:  $m_{\rm{cy}} = 240 + 1.86 \cdot 10^{-3} \cdot 18181.81 \cdot 6 = 442.909$  [kr]. Определение массы двигательной установки

$$
m_{\text{ay}} = n \cdot m_{\text{AB}} + m_{\text{pam}} + m_{\text{pyn}} + m_{\text{np,ay}}, \tag{1.39}
$$

где *n* – число двигателей;

 $m_{\overline{\partial} \mathcal{B}}$  – масса одного сухого двигателя;

*mрам* – масса рамы ДУ ;

*mрул* – масса рулевых двигателей;

. *mпр ду* – масса неучтенных элементов.

Масса одного сухого двигателя:

$$
m_{\partial \theta} = 0.005 \cdot P^{0.9} \cdot p_a^{-0.3},\tag{1.40}
$$

где  $P$  – тяга двигателя в пустоте;

 $p_a$  – давление на срезе сопла.

Подставляя значения, получим:

 $m_{_{\rm AB}} = 0$ ,005 ∙ 35672,71  $^{0,9}$   $\cdot$   $0,7^{-0,3} = 69$ ,589 [кг].

 $m_{\partial g} = 0,005 \cdot P^{0,9} \cdot p_a^{-0,3}$ ,<br>где  $P$  – тяга двигателя в пустоте;<br> $p_a$  – давление на срезе сопла.<br>Подставляя значения, получим:<br> $m_{\text{AB}} = 0,005 \cdot 35672,71^{0,9} \cdot 0,7^{-0,3}$ <br>Для определения других соста<br>взованы приближ Для определения других составляющих массу ДУ могут быть использованы приближенные значения.

Масса рамы ДУ с теплозащитным экраном:

$$
m_{\text{pam}} = 0.1 \cdot m_{\text{AB}}.\tag{1.41}
$$

Подставляя значения, получим:

 $m_{\text{pam}} = 0.1 \cdot 69,589 = 6,959 \text{ [KT]}.$ 

Масса рулевых двигателей:

$$
m_{\text{pyn}} = 0.0015 \cdot m_{\text{AB}}.\tag{1.42}
$$

Подставляя значения, получим:

 $m_{\text{pyn}} = 0.015 \cdot 69{,}589 = 1.043 \text{ [kr]}$ .

Масса неучтенных элементов:

$$
m_{np,\partial y} = 0.08 \cdot m_{\partial \theta} \,. \tag{1.43}
$$

Подставляя значения, получим:

$$
m_{np,dy} = 0.08.69,589 = 5,567 \text{ [kr]}.
$$

находимзначение  $m_{\text{av}}$ :

$$
m_{\lambda v} = 1.69,589 + 6,959 + 1,043 + 5,567 = 83,158
$$
 [kr].

Относительная масса ДУ

$$
\gamma_{\scriptscriptstyle \partial y} = \frac{m_{\scriptscriptstyle \partial y} \cdot g}{P} \,. \tag{1.44}
$$

Подставляя значения, получим:

$$
\gamma_{0y} = \frac{83,158 \cdot 9,81}{35672,21} = 0,0228.
$$

Определим массу солнечных батарей исходя из условия, что их мощность будет составлять  $W = 3.3$  кВт

$$
m_{\partial y} = 1.69,589 + 6,959 + 1,043 + 5,567 = 83,158
$$
 [kr].  
\nОгносительная масса ДУ  
\n
$$
\gamma_{\varphi} = \frac{m_{\varphi} \cdot g}{P}. \qquad (1.44)
$$
  
\nПодствляз значения, получим:  
\n
$$
\gamma_{\varphi} = \frac{83,158 \cdot 9,81}{35672,21} = 0,0228.
$$
  
\nОиределим массу солнечных батарей исходя из условия, что их мөшност  
\ncоставлять  $W = 3,3$  кВт  
\n
$$
m_{\varphi} = \frac{0,9 \cdot W}{\varphi} \cdot (T_{\text{csc}} + 1)^{1/5}, \qquad (1.45)
$$
  
\n
$$
W - \text{расчетная средцня мопцность, отдаваемая в систему энергопитания,\n
$$
\varphi = 0,165 - \text{ко-}\varphi\varphi\mu\eta\eta\eta\text{erum.}
$$
  
\n
$$
m_{\varphi} = \frac{0,9 \cdot 3,3}{0,165} \cdot (5+1)^{1/5} = 141,3
$$
 [kr].  
\nМасса прочих неучтенных систем и агретатов молуля  
\n
$$
m_{\text{np}} = 300 + 0,05 \cdot m_{0}.
$$
  
\n[Подствляя значения, получим:  
\n
$$
m_{\text{np}} = 300 + 0,05 \cdot 18181,81 = 1209,09
$$
 [kr].  
\nОгносительная масса прочих неучтенных систем и агретатов  
\n35
$$

где W – расчетная средняя мощность, отдаваемая в систему энергопитания, кВт;

 $\varphi$  = 0,165 - коэффициент полезного действия кремниевых СБ.

Подставляем значения, получим:  
\n
$$
m_{\rm c6} = \frac{0.9 \cdot 3.3}{0.165} \cdot (5+1)^{1.15} = 141.3 \, [\text{kr}].
$$

Масса прочих неучтенных систем и агрегатов модуля

$$
m_{\rm np} = 300 + 0.05 \cdot m_0. \tag{1.46}
$$

Подставляя значения, получим:

 $m_{\text{np}} = 300 + 0.05 \cdot 18181.81 = 1209.09 \text{ [kr]}$ .

Относительная масса прочих неучтенных систем и агрегатов

$$
\mu_{\sigma} = \frac{m_{np}}{m_0 - m_{nz}}\,. \tag{1.47}
$$

Подставляя значения, получим:

$$
\mu_{\sigma} = \frac{1209,09}{18181,81 - 12000} = 0,195.
$$

Относительная масса системы управления

$$
\mu_{cy} = \frac{m_{cy}}{m_0 - m_{nz}}\,. \tag{1.48}
$$

Подставляя значения, получим:

$$
\mu_{cy} = \frac{442,909}{18181,81 - 12000} = 0,071.
$$

Таким образом, масса неучтенных элементов конструкции и СУ находится по формуле:

$$
a_{\sigma} = \mu_{\sigma} + \mu_{\rm cy}.\tag{1.49}
$$

Подставляя значения, получим:

 $a_{\sigma} = 0.195 + 0.071 = 0.266.$ 

Поправка на выбросы м/у активными манёврами:

$$
\mu^j = 1 - \frac{m_j}{m_k}.\tag{1.50}
$$

Подставляя значения, получим:

$$
\mu^1 = 1 - \frac{13,353}{18181,81} = 0,9992,
$$
$$
\mu^2 = 1 - \frac{12,895}{17545,44} = 0,9992,
$$
  
\n
$$
\mu^3 = 1 - \frac{12,877}{16948,89} = 0,9992,
$$
  
\n
$$
\mu^4 = 1 - \frac{12,581}{16355,6} = 0,9999,
$$
  
\n
$$
\mu^5 = 1 - \frac{11,602}{15799,5} = 0,9992,
$$
  
\n
$$
\mu^6 = 1 - \frac{11,205}{15246,61} = 0,9993.
$$

Рассчитав, определимся с массой ПГ:

$$
\mu_{\mathfrak{m}} = \frac{\mu^1 \cdot \mu^2 \cdot \mu^3 \cdot \mu^4 \cdot \mu^5 \cdot \mu^6 \cdot (1 + a_{\mathfrak{m}}) - n_{01} \cdot \gamma_{\mathfrak{m}} - a_{\mathfrak{m}} - a_{\mathfrak{m}}}{1 - a_{\mathfrak{m}}}.
$$
\n(1.51)

Подставляя значения, получим:

 $\mu_{\text{m}} = 0.879$ .

Находим значение массы полезной нагрузки:

$$
m_{\text{nr}} = \mu_{\text{nr}} \cdot m_0. \tag{1.52}
$$

Подставляя значения, получим:

 $m_{\text{nr}} = 0.879 \cdot 18181.81 = 14599.24$  [kr].

Результаты расчетов сводим в таблицу 1.3.

По полученным данным можно сделать вывод, что данный универсальный приборно-агрегатный модуль способен совершить маневры по переходам между орбитами с ПГ в 14599,24 кг, следовательно, с поставленной задачей, по перелету на орбиту цели и возвращению на начальную орбиту с полезным грузом массой 12000кг модуль справиться, а масса остатков компонентов ракетного топлива

будет минимальной, но при этом сохраняется запас топлива на непредвиденные манёвры.

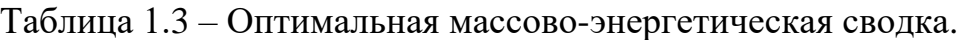

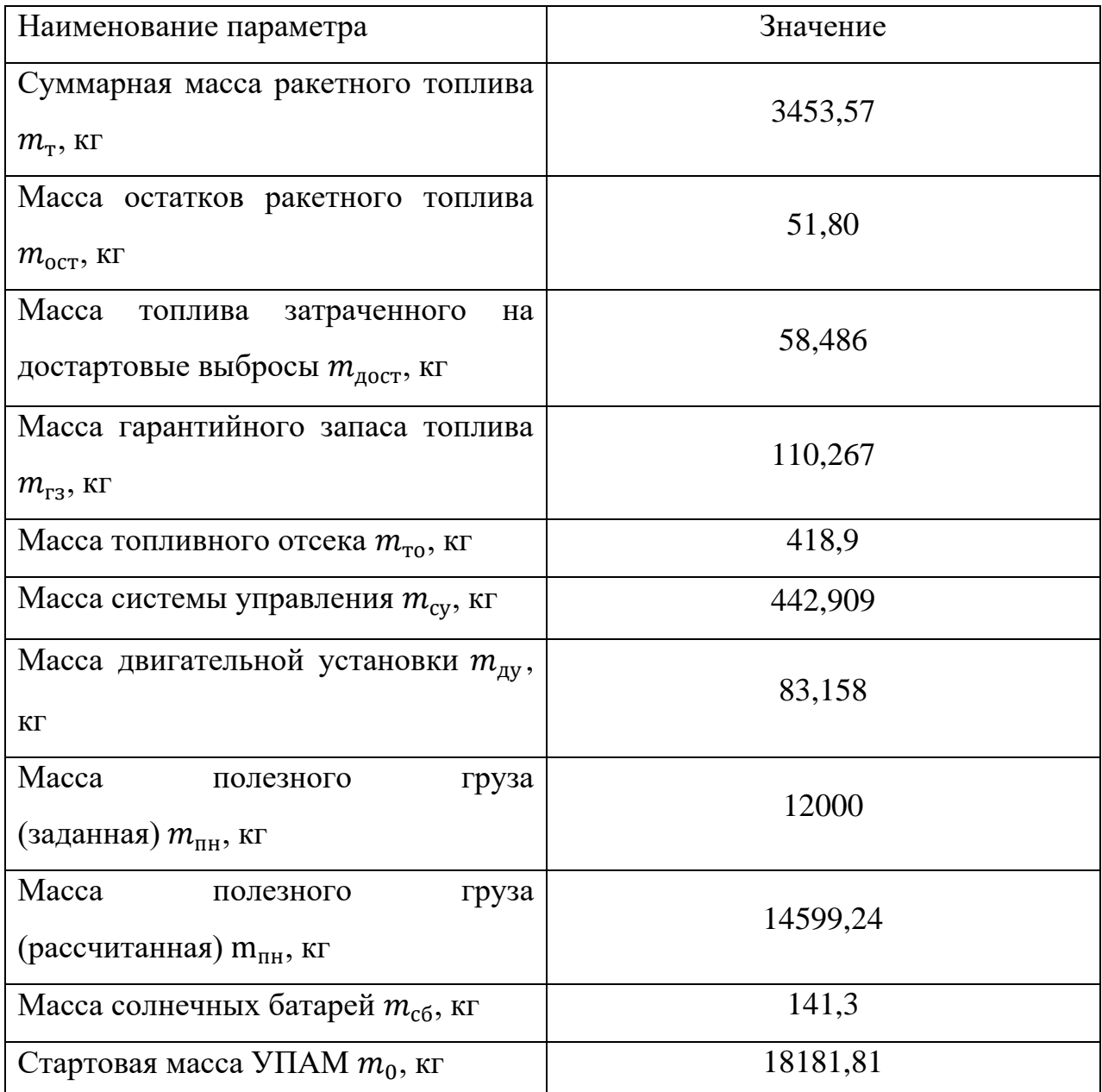

## **1.7 Расчет солнечных батарей**

Объем, занимаемый СБ.

Примем плотность размещения СБ равной  $\,\rho_{\scriptscriptstyle{CB}}^{}=400\,$  кг/м $^3$ , исходя из этого объем, занимаемый всей СБ будет равен:

$$
V_{\Sigma CE} = \frac{m_{CE}}{\rho_{CE}} \tag{1.53}
$$

$$
V_{\Sigma C E} = \frac{141}{400} = 0,3525 \text{ [m}^3 \text{]}
$$

СБ состоит из двух панелей одинакового объема:

$$
V_{CE} = \frac{V_{ZCE}}{2} \tag{1.54}
$$

$$
V_{CE} = \frac{0,3525}{2} \approx 0,176 \left[ \text{m}^3 \right]
$$

Будем считать, что СБ в сложенном виде имеют форму прямоугольного параллепипеда со следующими размерами:

$$
a_{\text{CB.BO}} = 0,6 \text{ [M]};
$$
  
 $b_{\text{CB.BO}} = 1,8 \text{ [M]}.$ 

Тогда:

$$
h_{\text{CE.}50} = \frac{V_{\text{CE.}50}}{a_{\text{CE.}50} \cdot b_{\text{CE.}50}},\tag{1.55}
$$

$$
h_{CE.BO} = \frac{0,176}{0,6 \cdot 2} = 0,146 \text{ [M]}.
$$

<sup>3</sup> ]<br>
нелей одинак<br>
д<sup>3</sup> ]<br>Б в сложенис<br>
ими размерам<br>
ектрических<br>
30 – 140 [Вт/м<br>
/м<sup>2</sup>].<br>
солнечных б<br>**еристики то**<br>в баки КРТ : Панели солнечных батарей планарной конструкции изготавливаются на основе кремниевых фотоэлектрических преобразователей и имеют следующие характеристики:

удельная мощность  $130 - 140$   $\left[\text{Br/m}^2\right]$ ,

удельная масса 2,5 [кг/м<sup>2</sup>].

Тогда размах панелей солнечных батарей – 17,5 [м], а ширина солнечных батарей – 1,8 [м].

## **1.8 Объемные характеристики топливных баков**

Объём заправляемого в баки КРТ :

$$
V_{\scriptscriptstyle{\partial\ldots m}} = \frac{m_{\scriptscriptstyle{m}}}{\rho_{\scriptscriptstyle{m}} \cdot \left(T_{\scriptscriptstyle{p}}\right)},\tag{1.56}
$$

$$
\rho_m \cdot (T_p) - \text{hiothoch KPT.}
$$
\n
$$
\text{Подcrabiasa значenus, nonyumu:}
$$
\n
$$
V_{o.s.e.1} = \frac{158,653}{786} = 0,202 \text{ [m}^3],
$$
\n
$$
V_{o.s.e.2} = \frac{148,644}{786} = 0,189 \text{ [m}^3],
$$
\n
$$
V_{o.s.e.3} = \frac{147,896}{786} = 0,188 \text{ [m}^3],
$$
\n
$$
V_{o.s.e.4} = \frac{138,641}{786} = 0,176 \text{ [m}^3],
$$
\n
$$
V_{o.s.e.5} = \frac{137,866}{786} = 0,175 \text{ [m}^3],
$$
\n
$$
V_{o.s.e.6} = \frac{129,24}{786} = 0,164 \text{ [m}^3],
$$
\n
$$
V_{o.s.o.1} = \frac{477,706}{1596} = 0,299 \text{ [m}^3],
$$
\n
$$
V_{o.s.o.2} = \frac{446,313}{1596} = 0,28 \text{ [m}^3],
$$
\n
$$
V_{o.s.o.3} = \frac{445,359}{1596} = 0,279 \text{ [m}^3],
$$
\n
$$
V_{o.s.o.4} = \frac{417,449}{1596} = 0,262 \text{ [m}^3],
$$
\n
$$
V_{o.s.o.5} = \frac{415,114}{1596} = 0,26 \text{ [m}^3],
$$
\n
$$
V_{o.s.o.5} = \frac{389,591}{1596} = 0,244 \text{ [m}^3].
$$

# **1.9 Объем газовой подушки**

Газовая подушка в топливном баке необходима для:

 компенсации изменения объема дозы заправки компонентом топлива при изменении его температуры;

 учета термической усадки бака в случае применения криогенных компонентов топлива;

 обеспечения требуемого давления в баке в процессе предстартового наддува при запуске двигательной установки.

На начальном этапе проектирования объем газовой подушки обычно учитывают как долю от объема дозы заправки.

Тогда соответственно объем газовой подушки в баке окислителя и горючего равен:

$$
V_{\text{r}n.\text{r}} = (0.02 \dots 0.03) \cdot V_{\text{A}.3.\text{r}}.\tag{1.57}
$$

Подставляя значения, получим:

$$
V_{\text{r}n.r.1} = 0.02 \cdot 0.202 = 0.00404 \, [\text{m}^3],
$$
\n
$$
V_{\text{r}n.r.2} = 0.02 \cdot 0.189 = 0.00378 \, [\text{m}^3],
$$
\n
$$
V_{\text{r}n.r.3} = 0.02 \cdot 0.188 = 0.00376 \, [\text{m}^3],
$$
\n
$$
V_{\text{r}n.r.4} = 0.02 \cdot 0.176 = 0.00352 \, [\text{m}^3],
$$
\n
$$
V_{\text{r}n.r.5} = 0.02 \cdot 0.175 = 0.0035 \, [\text{m}^3],
$$
\n
$$
V_{\text{r}n.r.6} = 0.02 \cdot 0.164 = 0.00328 \, [\text{m}^3],
$$
\n
$$
V_{\text{r}n.oK.1} = 0.02 \cdot 0.299 = 0.00598 \, [\text{m}^3],
$$
\n
$$
V_{\text{r}n.oK.2} = 0.02 \cdot 0.28 = 0.0056 \, [\text{m}^3],
$$
\n
$$
V_{\text{r}n.oK.3} = 0.02 \cdot 0.279 = 0.00558 \, [\text{m}^3],
$$
\n
$$
V_{\text{r}n.oK.4} = 0.02 \cdot 0.262 = 0.00524 \, [\text{m}^3],
$$
\n
$$
V_{\text{r}n.oK.5} = 0.02 \cdot 0.26 = 0.0052 \, [\text{m}^3],
$$
\n
$$
V_{\text{r}n.oK.6} = 0.02 \cdot 0.244 = 0.00488 \, [\text{m}^3].
$$

Объем, занимаемый внутрибаковой арматурой и магистралями

$$
V_{\text{apm.r}} = (0.005 \dots 0.006) \cdot V_{\text{a.s.r}}. \tag{1.58}
$$

Подставляя значения, получим:

$$
V_{apm.r.1} = 0,005 \cdot 0,202 = 0,00101 \text{ [m}^3],
$$
  
\n
$$
V_{apm.r.2} = 0,005 \cdot 0,189 = 0,000945 \text{ [m}^3],
$$
  
\n
$$
V_{apm.r.3} = 0,005 \cdot 0,188 = 0,00094 \text{ [m}^3],
$$
  
\n
$$
V_{apm.r.4} = 0,005 \cdot 0,176 = 0,00088 \text{ [m}^3],
$$
  
\n
$$
V_{apm.r.5} = 0,005 \cdot 0,175 = 0,000875 \text{ [m}^3],
$$
  
\n
$$
V_{apm.r.6} = 0,005 \cdot 0,164 = 0,00082 \text{ [m}^3],
$$
  
\n
$$
V_{apm.oK.1} = 0,005 \cdot 0,299 = 0,001495 \text{ [m}^3],
$$
  
\n
$$
V_{apm.oK.2} = 0,005 \cdot 0,28 = 0,0014 \text{ [m}^3],
$$
  
\n
$$
V_{apm.oK.3} = 0,005 \cdot 0,279 = 0,001395 \text{ [m}^3],
$$
  
\n
$$
V_{apm.oK.4} = 0,005 \cdot 0,262 = 0,00131 \text{ [m}^3],
$$
  
\n
$$
V_{apm.oK.5} = 0,005 \cdot 0,262 = 0,0013 \text{ [m}^3],
$$
  
\n
$$
V_{apm.oK.6} = 0,005 \cdot 0,244 = 0,00122 \text{ [m}^3].
$$

Объем топливных баков включает объем дозы заправки соответствующего компонента топлива, объем газовой подушки и объем арматуры

$$
V_{6,r} = V_{A,3,r} + V_{r n,r} + V_{\text{apm.r.}} \tag{1.59}
$$

Подставляя значения, получим:

$$
V_{6.r.1} = 0,202 + 0,00404 + 0,00101 = 0,20705 \text{ [m}^3\text{]},
$$
  
\n
$$
V_{6.r.2} = 0,189 + 0,00378 + 0,000945 = 0,193725 \text{ [m}^3\text{]},
$$
  
\n
$$
V_{6.r.3} = 0,188 + 0,00376 + 0,00094 = 0,1927 \text{ [m}^3\text{]},
$$
  
\n
$$
V_{6.r.4} = 0,176 + 0,00352 + 0,00088 = 0,1804 \text{ [m}^3\text{]},
$$
  
\n
$$
V_{6.r.5} = 0,175 + 0,0035 + 0,000875 = 0,179375 \text{ [m}^3\text{]},
$$
  
\n
$$
V_{6.r.6} = 0,164 + 0,00328 + 0,00082 = 0,1681 \text{ [m}^3\text{]},
$$
  
\n
$$
V_{6.oK.1} = 0,299 + 0,00598 + 0,001495 = 0,306475 \text{ [m}^3\text{]},
$$

$$
V_{6.0\text{K},2} = 0,28 + 0,0056 + 0,0014 = 0,28 \text{ [m}^3],
$$
  
\n
$$
V_{6.0\text{K},3} = 0,279 + 0,00558 + 0,001395 = 0,285975 \text{ [m}^3],
$$
  
\n
$$
V_{6.0\text{K},4} = 0,262 + 0,00524 + 0,00131 = 0,26855 \text{ [m}^3],
$$
  
\n
$$
V_{6.0\text{K},5} = 0,26 + 0,0052 + 0,0013 = 0,2665 \text{ [m}^3],
$$
  
\n
$$
V_{6.0\text{K},6} = 0,244 + 0,00488 + 0,00122 = 0,2501 \text{ [m}^3].
$$

Диаметр трубопроводов подачи компонентов топлива к двигательной установке

$$
d_{_{mp.2,\text{ok}}}= \sqrt{\frac{4 \cdot m_{_{2,\text{ok}}}}{\pi \cdot \rho_{_{2,\text{ok}}}\cdot V_{_{2,\text{ok}}}}},\tag{1.60}
$$

где  $V -$  скорость движения компонентов топлива по трубопроводу,  $V = 5 \div$  $10$  M/c;

 $\dot{m}_{r, \text{OK}}$  – секундный массовый расход горючего и окислителя, соответственно, при нормальном режиме.

$$
\dot{m}_z = \frac{\dot{m}_m}{1 + K_m}.
$$
\n(1.61)

Подставляя значения, получим:

$$
\dot{m}_z = \frac{13,353}{1+3,011} = 3,32 \text{ [KT]}.
$$

$$
\dot{m}_{o\kappa} = \frac{\dot{m}_{m} \cdot K_{m}}{1 + K_{m}}.\tag{1.62}
$$

Подставляя значения, получим:

$$
\dot{m}_{ox} = \frac{13,353 \cdot 3,011}{1+3,011} = 10,03 \text{ [KT]}.
$$

Подставляя все найденные значения, получим:

$$
d_{_{mp,z}} = \sqrt{\frac{4 \cdot 3,32}{3,14 \cdot 786 \cdot 10}} = 0,023 \text{ [M]}.
$$

Выбираем  $d_{\text{TD.F}} = 0.023$  м (30 мм).

$$
d_{_{mp,ox}} = \sqrt{\frac{4 \cdot 10,03}{3,14 \cdot 1596 \cdot 10}} = 0,025 \text{ [M]}.
$$

Выбираем  $d_{\text{TD.OK}} = 0.028$  м (30 мм).

# **1.10 Расчет геометрических параметров топливных баков** Расчет баков Г и О.

О и Г располагаются баках, сферическая форма которых аналогична и в качестве вытеснительной системы выступает перекладная мембранна.

 $D_{\rm c\varphi, \rm ox} = 0.84 \, [\rm M] - \text{диаметр баков.}$ 

Объем сферического бака окислителя [9]:

$$
V_{\text{C}\phi,\text{OK}} = \frac{1}{6} \cdot \pi \cdot (D)^3. \tag{1.63}
$$

$$
V_{C\phi,OK} = \frac{1}{6} \cdot 3.14 \cdot (0.84)^{3} = 0.31 \text{ [m}^{3}].
$$

Объем сферического бака горючего:

$$
V_{\text{c}\phi.\text{r}} = \frac{1}{6} \cdot \pi \cdot (D)^3. \tag{1.64}
$$

$$
V_{\text{c}\varphi.\text{r}} = \frac{1}{6} \cdot 3.14 \cdot (0.84)^3 = 0.31 \text{ [m}^3\text{]}.
$$

## **1.11 Объемно-геометрические характеристики приборного отсека** Объем ПО

$$
V_{n0} = \frac{m_{cy}}{\rho_{cy}},\tag{1.65}
$$

где  $\rho_{cy}$  – средняя плотность ПО.

$$
V_{\text{no}} = \frac{442,909}{350} = 1,265 \text{ [m}^3\text{]}.
$$

Приборный отсек имеет форму четырехугольной призмы со сторонами равными 2,7 м и высотой 0,18 [м].Он необходим для размещения в нём бортовой аппаратуры, коммуникаций , блока аккумуляторных батарей, аппаратуры контроля основных параметров и блока автоматизации работы ДУ.

Геометрические размеры космического модуля представлены в таблице 1.4.

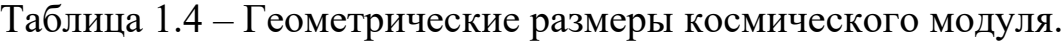

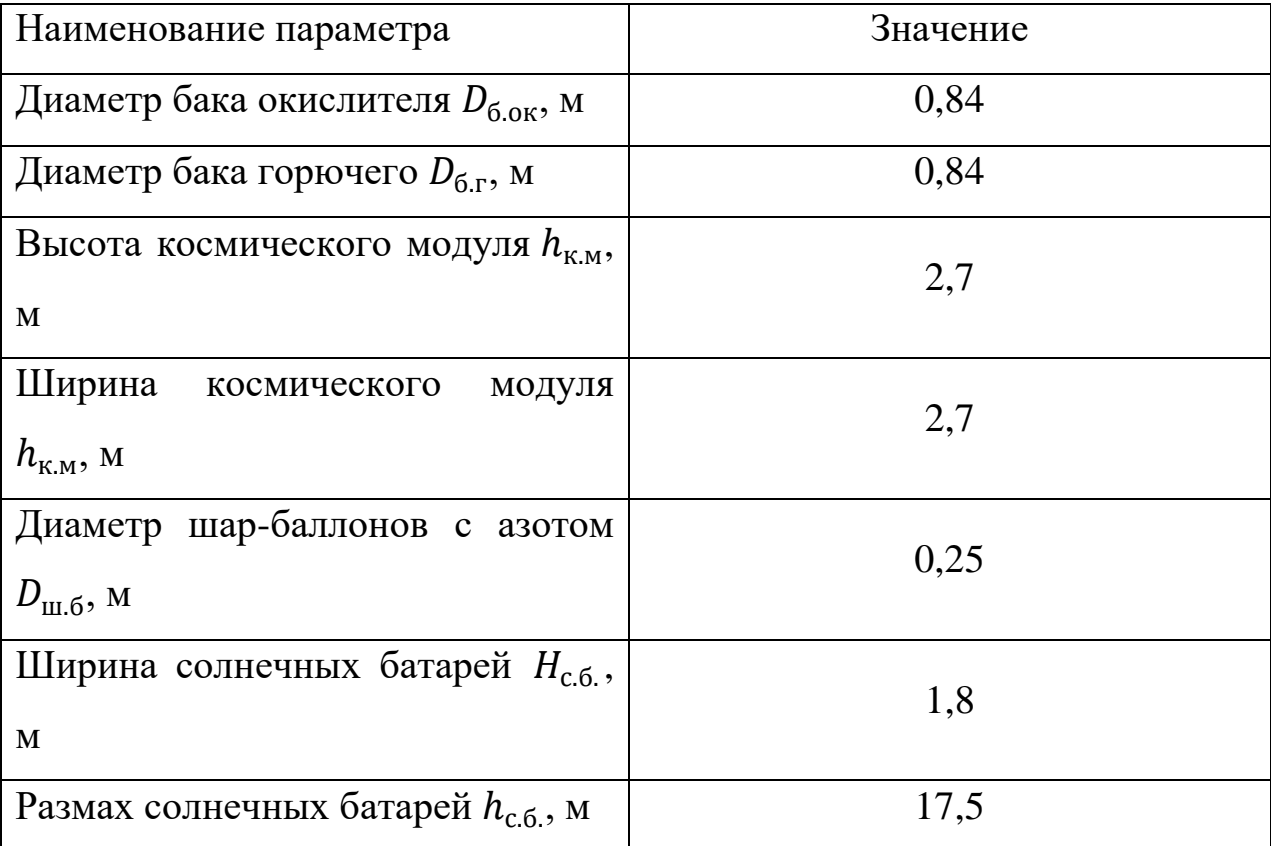

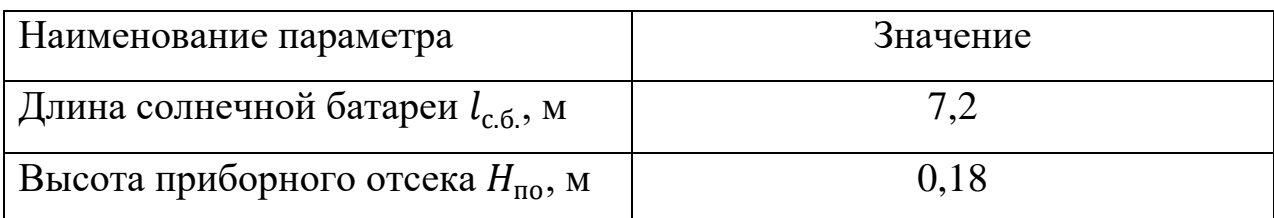

#### 2 РАСЧЕТ НА ПРОЧНОСТЬ

В реальных условиях полета на универсальный модуль действуют внешние и внутренние силы. Внешние силы характеризуют действие окружающей среды сила земного тяготения, вакуум и управляющей силы. Внутренние силы определяют и характеризуют работоспособность модуля в условиях окружающей среды.

При расчете прочности необходимо учитывать особенности и условия эксплуатации и изготовления реальной конструкции, поведение конструкции с нагрузкой, характер разрушения ее в целом и отдельных элементов; необходимо также знать все особенности материала, влияющие на конструктивную прочность, а также другие факторы.

Конструкция работоспособна с точки зрения прочности, если во всех заданных условиях эксплуатации она удовлетворяет принятым при проектировании нормам прочности.

При изменении условий эксплуатации или при изменении конструкции пересматриваются расчетные случаи, корректируются нагрузки и расчеты прочности, определяются требуемые для обеспечения прочности изменения конструкции и при необходимости проводятся дополнительные экспериментальные проверки.

Анализ режимов эксплуатации начинается с анализа условий эксплуатации и расчета нагрузок. Для определения нагрузок принимается расчетная схема агрегата, при этом учитываются все существенные факторы. Выбор расчетной схемы нагрузок предполагает определенный теоретический метод решения. Нагрузки для некоторых конструкций устанавливаются по статистическим данным, а при достаточном объеме статистических данных оценивается также и вероятность их реализации. Для вновь разрабатываемых конструкций, когда данные по разбросам воздействующих на них сил отсутствуют, расчет нагрузок проводится с запасом прочности по максимальным значениям сило-вых факторов.

При анализе режимов эксплуатации рассматриваются все случаи награждения для выбора так называемых расчетных случаев, которые подразделяются на основные (определяющие) и дополнительные проверочные. К основным относятся те случаи, при которых разница между действующими и допускаемыми напряжениями минимальна и которые в конечном итоге Иногда определяют **Maccy** конструкции. они вполне очевидны  $\overline{M}$ характеризуются экстремальным значением одной какой-либо нагрузки. Однако при сложном комплексе действующих сил и редко меняющихся условиях эксплуатации установить основной случай без расчета трудно. Для каждого из перечисленных случаев принимаются свои коэффициенты безопасности.

Одновременно с установлением расчетных случаев производится определение коэффициентов безопасности f, гарантирующих необходимую надежность работы конструкции: для полетных случаев  $f = 1, 6, 2, 5$ ; при наземной эксплуатации  $f = 1,5,2,0$ . Как правило, необходимо соблюдать большую осторожность при уменьшении коэффициентов безопасности f.

В конструкциях КА применяются алюминиевые, магниевые сплавы, спец. титановые сплавы и стали высокой прочности. Правильное использование выбранных материалов должно в первую очередь обеспечивать экономию массы при всём при этом удовлетворяя след. требованиям: прочность, устойчивость к ржавчине, способность материала подвергаться штамповке, сварке. механической обработке.

#### 2.1 Характеристики топливных баков

Баки - это сложнейшие отсеки, призванные, в основном обеспечивать надежную работу ДУ и функционирование ТКК. Они служат для размещения на ТКК компонентов топлива. Обеспечение высокой степени герметичности баков вызывает применение в их конструкции только сварных соединений, а, конструкционных материалов, обладающих следовательно, и хорошей свариваемостью. Как агрегаты ДУ, баки оснащены большим количеством внутрибаковых устройств, обеспечивающих нормальное функционирование ДУ.

Топливные баки можно классифицировать по двум признакам: по участию бака в работе конструкции УПАМ и по расположению бака на аппарате. Классифицируя баки по первому признаку, различают несущие и подвесные баки.

Несущие баки представляют собой часть конструкции корпуса. Эти баки наряду, с нагрузками, связанными с топливной системой, воспринимают и передают внешние нагрузки, действующие на ТКК в полете и при транспортировке.

Подвесные (ненесущие) баки в передаче внешних нагрузок не участвуют. Они размещаются внутри летательного аппарата.

Характерной особенностью баков, как отсеком УПАМ, является наличие избыточного внутреннего давления, что обуславливает их геометрическую форму в виде тела вращения с днищами выпуклой формы. Расчет баков на внутреннее давление в настоящее время позволяет надежно определить толщины днищ. Конструктивно–силовая схема бака помимо функционального назначения (хранение топлива, обеспечение работы двигательной установки и т.д.), определяется и эксплуатационно–технологическими условиями.

Баки являются такими отсеками ТКК, процесс изготовления которых связан с технологическими испытаниями и контрольными операциями. Это гидростатические испытания, тарировка баков, испытание на герметичность и контроль геометрических параметров.

Геометрические параметры бака контролируют в соответствии с требованиями конструкторской документации. Объём контрольных операций зависит как от особенностей компоновочной схемы УПАМ, так и от конструкции баков, но при этом во всех случаях контролируются параметры, характеризующие расположение фланцев на днищах баков, параметры шпангоутов днищ и размеры, реализации которых представляют трудности для производства.

Баки космического аппарата – это отсеки, к которым предъявляют исключительно высокие требования по чистоте внутренних поверхностей (как

по наличию посторонних частиц, так и жировых включений), что обусловлено получением необходимой чистоты компонента, надежности работы двигателя и высокого уровня безопасности проводимых работ при подготовке космического аппарата к запуску.

Физически баки представляют собой оболочки с тонкими стенками, с промежуточным силовым набором и усиленные шпангоутами.

Баки герметизируются за счёт применения деталей изготовленных холодной штамповкой и свариваемых м/у собой сваркой под слоем флюса или же пайкой.

Бак состоит из верхнего и нижнего днищ, обечайки и внутрибаковых устройств. Наиболее нагруженным является нижнее днище бака, на которое действует внутреннее давление газов наддува и столба жидкости, и менее нагруженным – верхнее днище, воспринимающее воздействие только газов наддува, хотя и имеющих повышенную температуру.

Основной конструкционный материал, используемый для изготовления герметичных баков – коррозионностойкий деформируемый алюминиевомагниевый сплав АМг6. Этот сплав термически не упрочняется, но обладает значительной способностью к деформационному упрочнению в процессе холодной штамповки (отношение предела текучести к пределу прочности при растяжении немногим больше 0,5). Для изготовления деталей корпусов используют исходные полуфабрикаты в двух состояниях поставки: отожженном и нагартованном. Предел прочности первых из них равен 360 МПА, вторых – до 450 МПА. Приведенные данные свидетельствуют о возможности заметного уменьшения массы конструкции корпуса за счет правильного учета деформационного упрочнения материала штампуемых деталей. Например, обечайки бака, подвергаемые в процессе сборки незначительным пластическим деформациям, изготовляют из нагартованных листовых полуфабрикатов, а оболочки днищ, заметно упрочняемые в процессе вытяжки или обтяжки, изготовляют из отожженных листов.

Сплав АМг6 обладает хорошей свариваемостью. Отношение пределов прочности материала сварного шва и основного металла, находящегося в отожженном состоянии, равно 0,90...0,95, а в отдельных случаях достигает 1. Сварные соединения деталей из сплава АМг6 не требуют последующей термообработки, поскольку все структурные превращения в металле сварного шва полностью заканчиваются в процессе остывания сваренных деталей.

#### 2.2 Анализ режимов эксплуатации

Этот этап начинается с анализа условий эксплуатации и расчета нагрузок.

При данном виде расчёта должны учитываться все имеющиеся факторы. Выбор метода расчёта должен подразумевать теоретический способ решения. По стат. Данным устанавливаются нагрузки конструкций, а при достаточном объёме данных можно произвести оценку возможности их реализации.

При анализе нагрузок можно потребовать проведения специального эксперимента для выявления величин действующих сил. Это имеет место в большинстве случаев при ударных процессах, вибрационных воздействиях при транспортировке и т.п.

Расчет нагрузок может проводиться и с целью определения таких эксплуатационных режимов, при которых действуют наименьшие нагрузки, что позволяет получить конструкцию меньшей массы.

Иногда они вполне очевидны характеризуются экстремальным значением одной какой-либо нагрузки. Однако при сложном комплексе действующих сил резко меняющихся условиях эксплуатации установить основной случай без расчета трудно.

При установлении расчетных случаев учитывается также безопасность обслуживания изделия под нагрузкой. Может оказаться, что из двух рассмотренных случаев расчетным будет нагружение меньшей по величине силой, если для него требуется повышенный коэффициент безопасности. Таким образом, установление основных расчетных случаев нельзя проводить изолированно, без расчета прочности.

#### 2.3 Нагрузки, действующие на модуль

Создание конструкции УПАМ, обладающей при минимальной массе достаточной прочностью и жесткостью, существенно зависит от правильности учета действующих на нее нагрузок.

Эти нагрузки являются результатом взаимодействия модуля с окружающей средой и полем тяготения Земли и планет, а также результатом действия на конструкцию модуля силы тяги ДУ.

В полете основной нагрузкой, определяющей КСС является тяга ДУ. Массовые силы действуют по всему объему конструкции модуля и пропорциональны распределению массы по длине конструкции. К массовым силам относятся силы тяжести, которые действуют на каждую частичку массы.

Для определения нагрузок в различные моменты времени массу модуля целесообразно представить в виде составляющих: вес сухой конструкции и вес топлива. Это возможно, так как массовые силы от агрегатов приложены в точках крепления агрегата к корпусу, массовые силы элементов несущей конструкции распределяются по длине в соответствии с законом распределения массы. При действии продольных перегрузок массовые силы от топлива воспринимаются днища баков и передаются на корпус в местах крепления днищ.

#### **2.4 Расчет на прочность бака окислителя**

Произведем прочностной расчет баков сферической формы, с гладкой обечайкой, так как они более технологичные по сравнению с другими формами. В качестве материала бака выбран АМг6.

Нагрузки, действующие на сферическую оболочку, представлены в соответствии с рисунком 2.5.

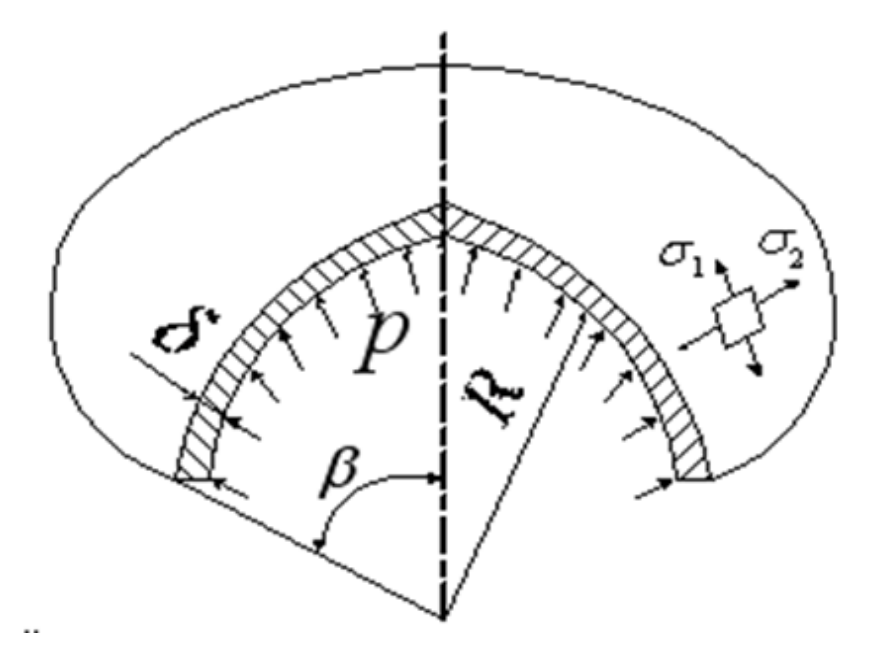

Рисунок 2.1 – Сферическая обечайка:  $\delta$  – толщина оболочки,  $P$  – действующее давление, R – радиус,  $\sigma_{_{1}}$ , $\sigma_{_{2}}$  – меридиональные и кольцевые усилия соответственно.

В сферических оболочках (рисунок 2.1) меридиальные и кольцевые усилия вдали от заделки днища равны и остаются постоянными:

$$
\sigma = \frac{\left(p_0 + n_x \gamma H\right) R}{2\delta},\tag{2.1}
$$

где R – радиус кривизны оболочки.

При заданном давлении (с учетом коэффициента безопасности) и допустимых напряжениях требуемая минимальная толщина оболочки

$$
\delta = \frac{pR}{2\sigma_e}.
$$

Исходными данными для расчёта являются:

- давление в баке,  $p = 2,00$  МПа,
- радиус бака,  $R = 0.84$  м,

- характеристики материала:

- предел допустимой прочности материала,  $\sigma = 360$  МПа,

- модуль упругости материала,  $7.0 \cdot 10^7$  Па.

Коэффициент безопасности принимаем f=1,5, тогда допустимые напряжения будут равны:

$$
[\sigma] = \frac{\sigma}{f},\tag{2.2}
$$

где о - предельно допустимые напряжения материала,

$$
[\sigma] = \frac{360}{1,5} = 240
$$
 [M\Pia].

Определим минимальную необходимую толщину сферы, из выражения для возникающих радиальных и меридианных напряжений:

$$
\sigma_p = \sigma_{\rm M} = \frac{pR}{2\delta \cdot \sin 45^\circ} \,. \tag{2.3}
$$

$$
\delta = \frac{pR}{2[\sigma]\sin 45^\circ}.\tag{2.4}
$$

$$
\delta = \frac{2,02 \cdot 0,84}{2 \cdot 240 \cdot \sin 45^{\circ}} = 0,0041 \text{ [m]}.
$$

Рассчитаем потребную площадь шпангоута соединения двух полусфер, причём расположение шпангоута выберем так, чтобы  $M_k=0$ . То есть, чтобы без моментного усилия оболочек не имели плеча относительно центра тяжести сечения и соединялись по касательной, то есть, tg β=1 и β1 = β2.

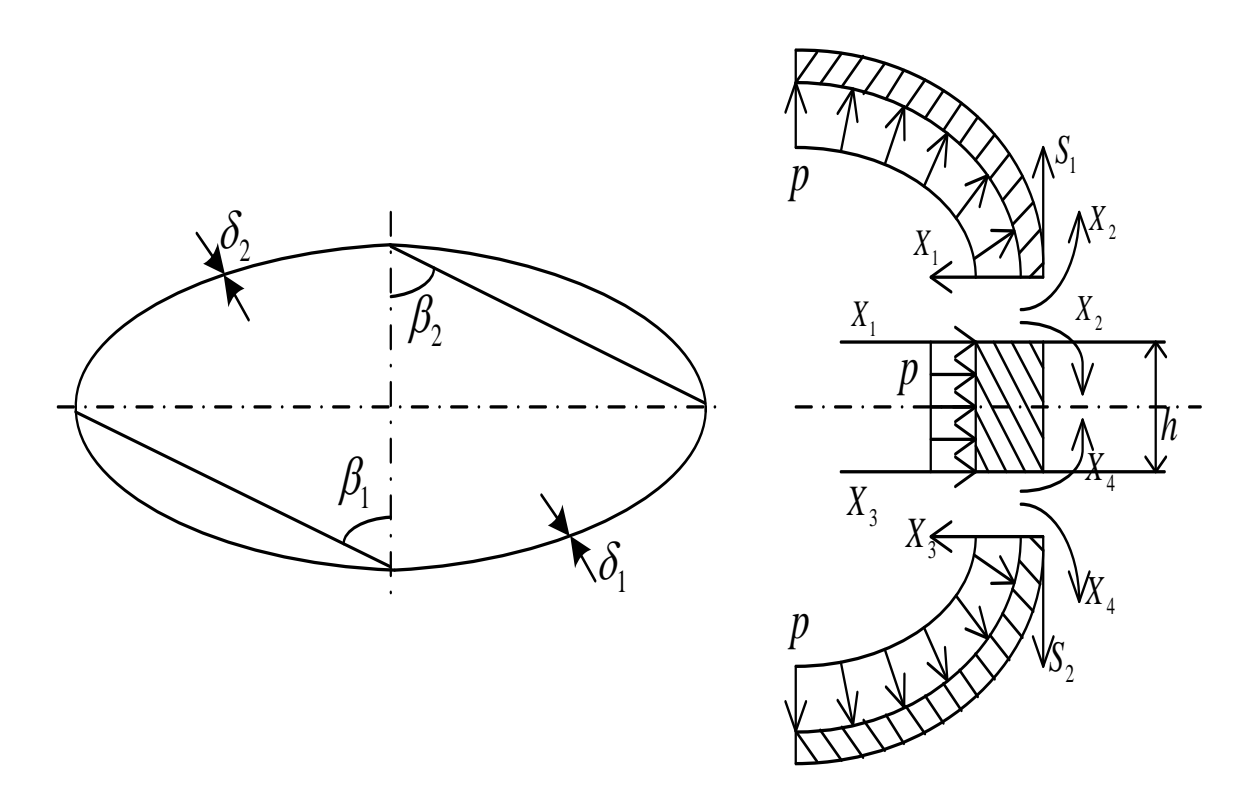

Рисунок 2.2 - Радиальные и меридианные напряжения.

Тогда площадь сечения шпангоута можно вычислить по следующей схеме:

$$
F_{\rm um} = \frac{P \cdot R}{2 \cdot [\sigma] t g \beta_1} (1 - c + c_3). \tag{2.5}
$$

$$
c = 2k \cdot tg\beta \sqrt{\frac{\delta}{R} \left( \frac{1}{\sqrt[3]{\sin^3 \beta_2}} + \frac{\sqrt{\sin \beta_1}}{\sin^2 \beta_2} \right)}.
$$
 (2.6)

$$
k = \frac{1}{2,36} \left( \frac{100 \cdot \delta}{R} \right)^{\frac{3}{8}}.
$$
 (2.7)

$$
k = \frac{1}{2,36} \left( \frac{100 \cdot 0,0041}{0,84} \right)^{\frac{3}{8}} = 0,324.
$$

$$
c = 2 \cdot 0,324 \sqrt{\frac{0,0041}{0,84} \left( \frac{1}{\sqrt[3]{\sin^3 45}} + \frac{\sqrt{\sin 45}}{\sin^2 45} \right)} = 0,095.
$$
  

$$
c_3 = \frac{tg\beta_1}{tg\beta_2} = 1.
$$
  

$$
F_{um} = \frac{2,02 \cdot 0,84}{2 \cdot 240 \cdot 1} (1 - 0,4253 + 1) = 0,005 \text{ [m}^2].
$$

Так как уже было сказано ранее, моменты краевых, силовых факторов равны и противоположны  $M_k=0$ , то решение краевой задачи сводится к определению Рк:

$$
P_{k} = f \cdot P. \tag{2.8}
$$

Максимальные напряжения в распорном кольце будут действовать в точке, наиболее удалённой от нейтральной оси. Тогда напряжения в сечении кольца:

$$
\sigma = \frac{P_k r_k}{F} = \frac{3030000 \cdot 0.84}{0.005} = 318 \text{ [MIIa]},
$$

Сравним полученные напряжения с допустимыми:

360 МПа>318 МПа.

Следовательно, условие прочности выполняется.

#### 2.5 Расчет фермы крепления двигательной установки на прочность

Основными конструктивными элементами ферм, независимо от ее схемы, являются стержни и узлы соединения стержней.

Учитывая значение нагрузки на стержневые элементы и предъявляемые к ним требования, стержни выполняются, как правило, из труб.

Общая схема нагружения представлена на рисунке 2.3.

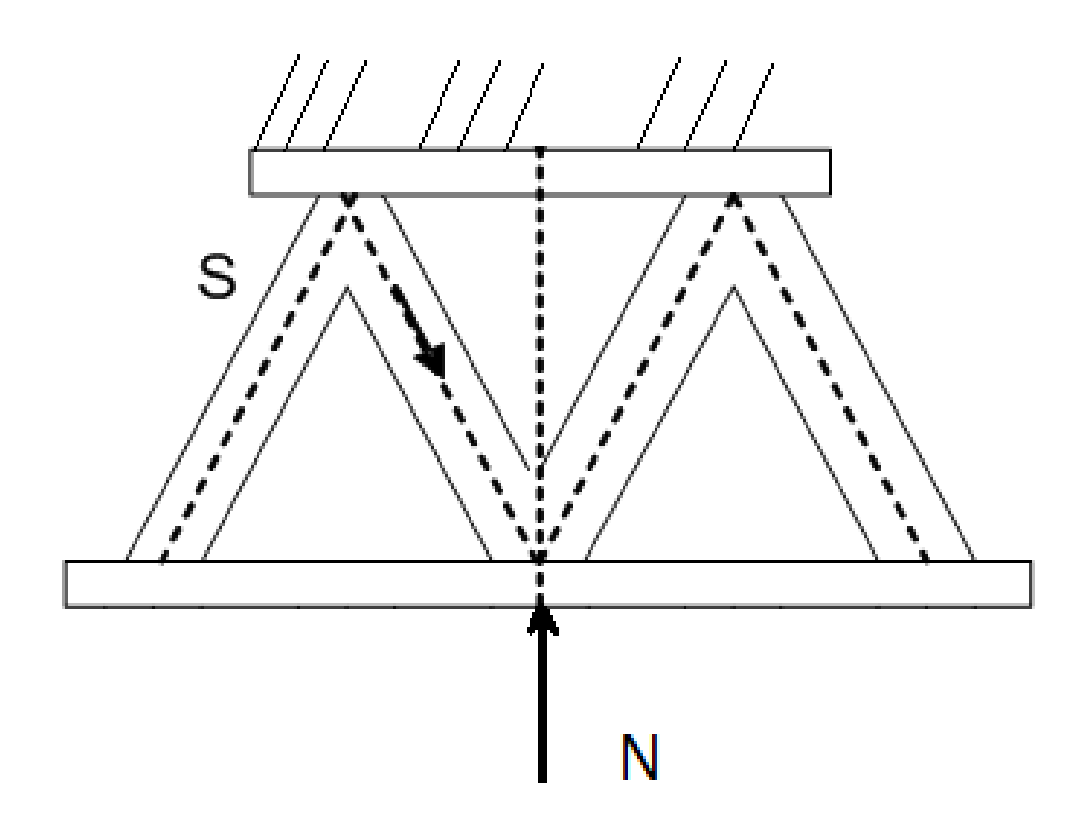

Рисунок 2.3 - Общая схема нагружения ферменного отсека

Из условия равной прочности стоек фермы:

$$
\sigma_{\scriptscriptstyle \kappa\!}^{\scriptscriptstyle \partial\delta u} = \sigma_{\scriptscriptstyle \kappa\!}^{\scriptscriptstyle M} = \sigma^{\scriptscriptstyle P} \,, \tag{2.9}
$$

где  $\sigma^p = \frac{S^p}{F}$ ,

F - площадь сечения стойки.

Критическое напряжение найдём по формуле Эйлера:

$$
\sigma_{\kappa p}^{o6u} = \frac{c_1 \cdot \pi^2 \cdot E}{\lambda^2},\tag{2.10}
$$

где  $\lambda = \frac{l}{i}$ , а  $i = \sqrt{\frac{J}{F}}$ ;

 $c_1 = 1, 0...1, 5 -$  коэффициент заделки.

Для стержня трубчатого сечения имеем:

$$
J = \pi \cdot R^{3} \cdot \delta,
$$
  
\n
$$
F = 2\pi \cdot R \cdot \delta,
$$
  
\n
$$
i = \frac{R}{\sqrt{2}}.
$$

Отсюда:

$$
\sigma_{\kappa p}^{o6uq} = \frac{c_1 \cdot \pi \cdot E \cdot R^2}{2l^2} = \sigma^P.
$$
\n(2.11)

Разрешая равенство (2.11) относительно  $R^2$ , получим:

$$
R^2 = \frac{2l^2 \cdot \sigma^P}{c_1 \cdot \pi^2 \cdot E}.
$$
\n(2.12)

Осевые сжимающие напряжения местной устойчивости можно оценить по формуле, соответствующей потере устойчивости цилиндрической оболочки:

$$
\sigma_{\kappa p}^{\scriptscriptstyle M} = \frac{k \cdot E \cdot \delta}{R} = \sigma^P \,. \tag{2.13}
$$

 $k = 0.15$ .

Откуда:

$$
\delta = \frac{\sigma^P \cdot R}{k \cdot E}.
$$
\n(2.14)

Подставляя соотношения (2.13) и (2.14) в выражение для расчетного напряжения, получим:

$$
\sigma^P = \frac{S^P}{F} = \frac{S^P \cdot k \cdot E^2 \cdot c_1 \cdot \pi}{4l^2 (\sigma^P)^2}.
$$
\n(2.15)

После преобразований найдем величину расчетного напряжения в следующем виде:

$$
\sigma^P = \sqrt[3]{\frac{c_1 \pi \cdot k \cdot E^2 \cdot S^P}{4l^2}}.
$$
\n(2.16)

Т.е. для выбора параметров стержня достаточно рассчитать напряжение по формуле (2.16) и воспользоваться соотношениями (2.14) и (2.15).

При выбранном материале стержня АМг6М и заданной длине стержня  $l = 0.6$  м, расчетная нагрузка на один стержень составит:

$$
S^P = \frac{N^P}{n},\tag{2.17}
$$

 $n -$ количество стержней, n=8. где

 $N^P$  – основной случай нагружения для ферменной конструкции, который находится по формуле:

$$
N^{P} = f(P - m_{\pi y} \cdot g_0 \cdot n_X) \cdot \eta_{\pi}, \qquad (2.18)
$$

Р – тяга двигателя,  $P = 35672,71$  Н; где  $n_x$  – начальная тяговооруженность,  $n_x = 0.44$ ;  $\eta_{\pi}$  – коэффициент динамичности,  $\eta_{\pi}$  =1,4;  $f$  – коэффициент безопасности,  $f = 2$ ;  $m_{\text{IV}}$  – масса двигательной установки,  $m_{\text{IV}}$  = 83,158 кг.  $N^P = 2(42719,073 - 143,7585.9,81.0,44) \cdot 1,4 = 98878,54$  [H]. 59

Подставим найденные значения в формулу (2.17) и определим величину расчетной нагрузки на один стержень:

$$
S^{P} = \frac{98878,54}{8} = 12359,818
$$
 [M\Pi a].

Из расчета видно, что данная величина соответствует условиям работы конструкции в области упругих деформаций.

Определим величину расчетного напряжения по формуле (2.16):

\n
$$
\sigma^{P} = \sqrt[3]{\frac{1,0 \cdot 3,14 \cdot 0,15 \cdot (68 \cdot 10^{9})^{2} \cdot 12359,818}{4 \cdot (0,6)^{2}}} = 4,72 \cdot 10^{12} \text{ [Ta]}.
$$

По формуле (2.12) определим радиус стержня:

$$
R^{2} = \frac{2l^{2} \cdot \sigma^{P}}{c_{1} \cdot \pi^{2} \cdot E};
$$
  
\n
$$
R = \sqrt{\frac{2l^{2} \sigma^{P}}{c_{1} \pi^{2} E}} = \sqrt{\frac{2 \cdot (0.6)^{2} \cdot 4.72 \cdot 10^{12}}{1.0 \cdot (3.14)^{2} \cdot 68 \cdot 10^{9}}} = 0.46.
$$

To формyne (2.14) определим толщину стержня:  
\n
$$
δ = \frac{σp ⋅ R}{k ⋅ E} = \frac{4,72 ⋅ 1012 ⋅ 0,46}{0,15 ⋅ 68 ⋅ 109} = 0,79 ⋅ 10−2.
$$

Примем:  $\delta = 0.79 \cdot 10^{-2} [\text{m}].$ 

## **2.6 Расчёт шар баллонов на прочность**

Шар баллон представляет собой сферическую ёмкость, состоящую из верхнего сферического днища и нижнего сферического днища из АМг6.

Исходные данные:

- внутренне эксплуатационное давление  $P_0 = 20$  [MПа];

- радиус  $R = 0.125$  [м].

Механические свойства материала АМг6:

-  $\sigma_T = 170$  [МПа] – предел текучести;

-  $\sigma_B = 320$  [MПа] – предел прочности;

 $- E = 68$  [МПа] – модуль упругости;

- коэффициент безопасности равен f=2;

 $-$  коэффициент запаса прочности  $\eta = 3$ .

Расчет верхнего днища:

Для таких днищ меридиональные и кольцевые напряжения равны и остаются постоянным для любой точки сферы и рассчитываются как:

$$
\sigma_1 = \sigma_2 = \frac{2P_{pa\delta}^{aa\delta} \cdot R}{\delta},\tag{2.19}
$$

где  $P_{\textit{Pa6}}^{\textit{Had}} = f \cdot P_{0}$  – расчетное избыточное давление наддува. Для расчета окружного усилия принимается формула:

$$
N_t = \frac{P_0 \cdot R}{2} \,. \tag{2.20}
$$

$$
N_{t} = \frac{20 \cdot 10^{6} \cdot 0,125}{2} = 1250 \text{ [kH/m]}.
$$

Толщина стенок:

$$
\delta = \frac{2 \cdot f \cdot P_0 \cdot R}{\sigma_P},\tag{2.21}
$$

где 
$$
\sigma_p = \frac{\sigma_B}{\eta}
$$
 – расчетное напряжение в стенках бака.  
\n $\sigma_p = \frac{\sigma_B}{\eta} = \frac{320}{3} = 106,66$  [MIIa].

Толщина стенок сферического днища:

$$
\delta = \frac{2 \cdot 2 \cdot 20 \cdot 10^6 \cdot 0,125}{106,66 \cdot 10^6} = 0,006 \text{ [M]}.
$$

Аналогичной принимается толщина стенки для второго сферического днища.

При этом в месте сварки сферических днищ толщина стенки равна:

$$
\delta_{\rm cs} = k \cdot \delta \,, \tag{2.22}
$$

где k = 1,2 – коэффициент сварного шва.  $\delta_{cs} = 1, 2 \cdot 0, 006 = 0, 0072$  [M].

#### 3 ОПИСАНИЕ КОНСТРУКЦИИ

#### **3.1 Устройство и назначение УПАМ**

Проектируемый универсального приборно-агрегатного модуль предназначен для работы на орбите Земли, выполнения задач, заданных функциями полезного груза. Также для манёвров с начальной орбиты на целевую орбиту. Теоретически дополнительно возможна корректировка местоположения УПАМ, угла наклона орбиты, в зависимости от цели полета и задач, решаемых УПАМ, а так же проведение операций дозаправки. В составе ракетнокосмического комплекса УПАМ теоретически может применяться совместно с РН тяжелого класса типа «Ангара-5».

Проектируемый УПАМ состоит из нескольких основных систем: системы энергоснабжения, маршевой двигательной установки, корректирующей жидкостной ракетной двигательной установки, бортового комплекса управления, система обеспечения теплового режима. В разрабатываемом УПАМ используется ЖРД с компонентами топлива АТ+НДМГ, что позволяет выполнять маневры переходов с начальной орбиты на орбиту цели и обратный переход.

В результате процесса усовершенствования конструкции УПАМ в настоящее время подошли к необходимости создания унифицированных блоков модульного типа. Это связано с тем, что разработка уникальных модулей требует больших ресурсовложений и создания уникального технологического оборудования для каждого одного модуля. А унифицированный блок модульного типа позволяет гибко менять состав целевого и служебного оборудования, создавать на базе одного типа УПАМ целую серию аппаратов с различными характеристиками, изготавливать и оснащать модули на различных предприятиях, а сборку УПАМ проводить на предприятии поставщике. При этом резко снижаются затраты на создание таких модулей.

Ориентацию и стабилизацию УПАМ на пассивных участках автономного полёта обеспечивают 24 двигателя малой тяги, работающих на компонентах

топлива: АТ+НДМГ.

В качестве маршевой ДУ выбирается двигатель С 5.92.

## **3.2 Система энергосбережения УПАМ**

При формировании требований к основным характеристикам УПАМ в результате анализа было определено, что СБ массой 142 кг и площадью поверхности 26,1 м<sup>2</sup>, способны обеспечить УПАМ среднесуточной мощностью 900 Вт. Необходимое количество аккумуляторов располагаются в приборном отсеке. Заряд аккумуляторов производится солнечными батареями.

Геометрические размеры СБ:

- размах СБ 17,5 м;
- ширина СБ 2 м;
- длина СБ 7,5 м.

Каждая солнечная панель складывается вдоль стороны корпуса УПАМ и фиксируется замками в закрытом положении в составе КГЧ. Размер сложенной конструкции равен размеру одной панели СБ и составляет 1,44х2,03 м. Солнечные батареи ориентируются в пространстве к лучам Солнца, по средствам системы управления и астродатчикам.

## **3.3 Двигательная установка**

Маршевый двигатель работает по открытой схеме. ЖРД явл. однокамерным, с подачей КРТ от турбонасоса, работающего от основ. компонентов. За счёт расположения его в качающемся подвесе и смещения вектора тяги, что достижимо из условия близкого расположения ДУ к бакам.

Работа ДУ возможна в режиме большой и малой тяг. первый необходим для придания больших скоростей и вывода на орбиты УПАМ, а второй же используется когда необходимо осущ. манёвры, связанные со сближением УПАМ и заправляемого модуля.

Двигатель работает на компонентах топлива:

- окислитель АТ;
- горючее НДМГ.

ДУ при полете блока может запускаться до пятидесяти раз в зависимости

от программы выведения УПАМ.

Пауза между включениями минимальная 6 минут, максимальная 300 суток. Работа на режиме большой или малой тяги в течение 2000 с.

ДУ с помощью фермы в виде усеченного конуса крепится с помощью кронштейнов к нижним сферическим днищам баков. Для защиты от перегрева систем и агрегатов УПАМ ДУ помещена в теплозащитный кожух.

Двигательная установка стабилизации, ориентации предназначена для:

 создания угловых перемещений вокруг центра масс для стабилизации УПАМ по каналу вращения при работе маршевой двигательной установки;

 создания угловых перемещений вокруг центра масс для стабилизации УПАМ по трем каналам на пассивных участках полета;

обеспечения разворотов УПАМ;

выдачи импульсов скорости при необходимости.

Рабочим телом в ДУ СОИС является гидразин.

В состав ДУ СОИС входит:

8 малых топливных баков с гидразином;

 $-$  24 двигателя малой тяги,  $(12 - \kappa)$ рен,  $12 - \kappa$ нгаж и рысканье,)

блок наддува топливных баков;

 двигатели малой тяги, обеспечивающие запуск маршевого двигателя и стабилизацию УПАМ на активных и пассивных участках полета;

 датчики давления и температуры для телеметрического контроля работы ДУ СОИС;

заправочно-дренажные клапаны.

### **3.4 Днище**

Днище выполнено в виде прямоугольника с силовым набором в виде шпангоутов уголкового профиля из АМг6М. Треугольные сегменты соединяются между собой 6 прямоугольными проставками аналогичной конструкции. В днище вырезано отверстие для сопла маршевого двигателя.

Днище крепится к нижнему силовому шпангоуту корпуса УПАМ посредством болтовых соединений. Внешняя свободная поверхность днища покрыта ЭВТИ.

#### **3.5 Сферические топливные баки**

Для размещения 3454 кг компонентов АТ и НДМГ на УПАМ располагаются двенадцать сферических топливных баков, по шесть бака на компонент. Баки АТ конструктивно аналогичны бакам НДМГ. Каждый бак предназначен для хранения 478 кг АТ (159 кг НДМГ) при температуре 293 К. Бак сварной конструкции из АМгб. М внутренним диаметром 0,84 м. Конструктивно бак выполнен в виде двух сферических гладких днищ с мембранной перегородкой. На внешней поверхности баков расположены нагревающие элементы для поддержания заданной температуры топлива, а также датчики температуры. Прижим компонента к заборной горловине осуществляется с помощью мембраны выполненной из высоколегированной стали 10Х18Н10Т, при этом давление наддува за мембраной составляет 2 атм. Наддув осуществляется азотом. В обшивке баков вварены штуцеры трубопроводов расхода, наддува высокого давления.

Баки установлены оппозитно, по 6 баков в блоке ( по 6 для О и Г) и с помощью кронштейнов крепятся ко всем силовым наборам УПАМ: к ферме ДУ, шпангоутам корпуса и др. В верху устанавливается 8 шарбаллонов со сжатым азотом. Шар–баллоны выполнены в виде двух сферических гладких днищ. Шар– баллоны сварной конструкции выполнены из титанового сплава ВТ5–1.

## **3.6 Приборный отсек**

Отсек приборный герметичный предназначен для размещения приборов. Корпус отсека представляет собой шестигранную призму высотой 0,18 м из АМг6М. Стороны призмы имеют силовые наборы.

Увод тепла от составляющих отсека осуществляется при помощи прокачки азотной среды внутри отсека, что обеспечивает хороший теплообмен между приборами и внутренними ребрами радиаторов системы обеспечения теплового режима.

В отсеке размещены приборы системы управления:

- БЦВМ;
- блок автоматизации работы ДУ;
- блок зарядных устройств, трансформаторов и пр.;
- блок аккумуляторной станции ;
- блок с комодными приборами.

Также в приборном отсеке располагается система обеспечения теплового режима с емкостями теплоносителя.

Для сбора и передачи измерительной информации на Землю используется телеметрическая система, которая включает комплекс измерительных приборов и датчиковую аппаратуру, размещенную в приборном отсеке УПАМ.

Приборный отсек размещен симметрично относительно продольной оси МКА и крепятся к силовому набору крепления. Силовой набор посредством болтовых соединений и кронштейнов крепится к шпангоуту корпуса УПАМ.

## **3.7 Корпус УПАМ**

Корпус УПАМ представляет собой несущую конструкцию, передающую нагрузку от двигателей посредством фермы ДУ, нижних сферических днищ баков, стрингеров корпуса УПАМ на силовой набор. Корпус выполнен из листов АМг6М и имеет продольный и поперечный силовой набор, также в нижней и верхней частях расположены силовые шпангоуты. Продольный силовой набор состоит из 28 стрингеров с прямоугольным профилем, поперечный силовой набор состоит из 6 шпангоутов. Нижний шпангоут являются силовым. Крепление УПАМ к РН осуществляется с помощью восьми опорных точек нижнего силового шпангоута. На внешней поверхности корпуса УПАМ закреплены астродатчики, радиатор СТР, шесть блоков двигателей корректирующей жидкостной ракетной двигательной установки, антенны телеметрической системы, свободная поверхность покрыта ЭВТИ.

ПО крепятся к корпусу УПАМ с помощью силового набора, представляющего собой плоскую стержневую систему из прямоугольных балок. Балки выполнены из сплава АМг6М.

## 4 ТЕХНОЛОГИЧЕСКИЙ ПРОЦЕСС ЗАПРАВКИ МОДУЛЯ НА ЗНС

#### **4.1 Назначение заправочной станции.**

Заправочно-нейтрализационная система предназначена для приёма гептила из ТЗК, подготовки и заправки гептилом баков КА, РБ и БВ, при необходимости, слива гептила из баков КА, РБ и БВ.

Система обеспечивает :

- приём КРТ из ТЗК и заправку баков ДУ КА, РБ и БВ заданной дозой гептила с заданной погрешностью;

- фильтрацию КРТ при заправке;

- подготовку КРТ перед заправкой по газосодержанию;

- отбор проб КРТ для последующего анализа в физико-химической лаборатории;

- вакуумирование баков и полостей КА, РБ, БВ и заправочного оборудования;

- слив КРТ из баков ДУ КА, РБ, БВ в ТЗК, установленный на ВУ, или в сливную ёмкость;

- удаление КРТ из заправочный устройств заправочных магистралей в сливную ёмкость;

- нейтрализация оборудования путем продувки азотом.

В здании ЗНС УПАМ устанавливается в специально отведённом месте. Оно представляет собой размеченный квадрат, по краям которого расположены ливнёвки, в которые стекается топливо при утечке во время заправки.

Система состоит из передвижных малогабаритных блоков, размещённых в зале заправки и предназначенных для использования при заправке КРТ КА, РБ, БВ или при сливе гептила и азотного тетраоксида из них.

Система состоит из:

- $\bullet$  баков УПАМ
- блока заправки горючего
- блока заправки окислителя
- блока заправки криогенными компонентами
- блока фильтра поглотителя
- щита раздачи гелия
- щита раздачи азота
- вакуумного насоса с фильтром
- блока слива
- ТЗК с КРТ
- двух колонок
- колонок выдачи гелия и азота.

#### **4.2 Рукава.**

Все отдельные блоки системы соединяются рукавами высокого давления. Так как амил, а в особенности гептил, являются особо агрессивными средами, то рукава применяем фторопластовые.

Фторопластовые рукава – это гибкие трубопроводы, состоящие из внутренней камеры из тефлона и внешнего слоя из металлической оплетки, для изготовления которой была взята нержавеющая сталь.

Внутренняя камера может быть выполнена в виде трубки с гладкими стенками, либо гофрированными (для повышения степени гибкости шланга). С целью отвода электростатического напряжение трубка выполняется из специального состава: фторопласт с углеродистыми компонентами.

Назначением оплетки является обеспечение необходимого уровня прочности, и защита от различных механических повреждений рукава имеют двойную оплетку из нержавеющей стали.

Рукава имеют наружную металлическую оплетку, а на концах присоединительную арматуру.

Рукава отличаются друг от друга условным проходом, длиной, концевой арматурой (штуцерами, ниппелями, накидными гайками) и позиционными обозначениями.

Для предохранения внутренних полостей рукавов от загрязнения при хранении и транспортировке, а так же для герметизации при хранении на концах рукавов устанавливаются заглушки.

#### **4.3 Переходники.**

Переходники предназначены для соединения блоков системы с рукавами при переходе с одного диаметра на другой.

Переходники имеют разные габариты и присоединительные размеры и конструкцию. Для предохранения внутренних полостей на концах переходников установлены заглушки

#### **4.4 Устройство и работа.**

После того как в помещение перевезены все элементы системы, в том числе и рукава высокого давления, система собирается согласно рисунку1 приложения А.

Рукава подключаются к штуцерам и затягиваются ключом, снабженным силометром, дабы предотвратить повреждение резьбы и соответственно не нарушить герметичность.

Баки с топливом размещают на специальных весах, которые подключены к цифровым табло, показывающих массу компонента и выводят расход, вычисляемый компьютером.

После сборки проводиться проверка на герметичность. Для этого блока вакуумного насоса включается и открываются все вентили за исключением вентилей ТЗК то есть кроме ВН37-39 и ВН41-43). По манометрам отслеживаем показатели давления и перекрытие вентилей начиная с конца проверяем герметичность системы.

В дальнейшем проверка герметичность осуществляется подачей в начале азота, а затем еще более мелкого компонента такого как гелий. Запустив в систему тот или иной газ мы отслеживаем его утечки не только по манометрам, но и на слух или обмыливанием подозрительных участков.

После проверки герметичности происходит собственно сама заправка.

1) Открытие вентилей ВН36 и ВН37. Гептил под действием газа наддува из ТЗК по рукаву высокого давления попадает в коллектор. В коллекторе гептил распределяется до необходимого уровня давления примитивным образом: если гептила поступает больше необходимого, то весь лишний НДМГ через ВН36 сбрасывается обратно в ТЗК.

2) После коллектора горючее поступает в блок заправки горючего. Так как объём самого большого ТЗК с гептилом составляет 2000 литров, а нам необходим объём больший чем вмещает один контейнер, поэтому в блок входят 3 вентиля и манометра. Стоит отметить что все 3 ТЗК с гептилом подключены соответствующим образом, хотя на рис.1 они и не показаны. Все три потока горючего сходятся в одной магистрали и через вентиль ВН21 попадет к корпусу УПАМ.

3) Через переходники магистраль заправки подкачается к заправочным штуцерам на корпусе ЛА. Проходя через фильтр Ф6 гептил поступает через заправочное устройство в торовый бак. Заправочное устройство необходимо для объединения магистралей подачи газообразных и жидких компонентов.

4) Заправка окислителем происходит аналогично через соответствующие устройства и вентили, отмеченные на схеме.

5) После закачки КРТ в баки происходит наддув баков газообразным азотом. Для этого открывается вентиль азотной колонки, газ проходит через раздаточный щит, где основной поток газа проходит дальше, а лишний через предохранительный вентиль возвращается к азотной колонке и сбрасывается в атмосферу.

6) В случае критического отказа системы заправлены компоненты топлива необходимо слить. Для этого в системе предусмотрен блок слива. Он представляет собой бак внутри которого расположен буй, закреплённый с клапаном. Жидкие компоненты поступают из сливных клапанов через вентили ВН16 и ВН19 и проходя через фильтры, по магистрали поступают через нижнее отверстие в бак, одновременно с этим газообразные компоненты поступают в тот же бак, но уже через верхнее отверстие. Ёмкость рассчитана на объём
превышающий объём компонента. При превышении давления, газы через предохранительный вентиль уходят на блок с фильтр поглотителем, где ядовитые компоненты топлива задерживаются шихтой, и дальше уходят через вакуумный насос в систему дожигания. Система дожигания представляет собой один РД, расположенный в подвижной установке. Все компоненты, от паров гептила и амила до газообразного азота, попадают в эту камеру где и сжигаются при температуре около 800°С.

## 5 БЕЗОПАСНОСТЬ ЖИЗНЕДЕЯТЕЛЬНОСТИ

#### **5.1 Меры безопасности при работе с гептилом**

Гептил представляет собой бесцветную жидкость с запахом аммиака. Он хорошо растворимый в воде, керосине и спирте.

Гептил высоко токсичен. ПДК паров гептила в воздухе производственных, при котором разрешается работать без противогазов, не более 1 мг/м3. Измерение проводит специалист физико-химической лаборатории средствами измерений эксплуатирующей организации.

Пары гептила раздражают слизистую оболочку глаз и верхних дыхательных путей, вызывая при лёгких отравления першение в горле, кашель, затрудненное дыхание через нос. Появляется головная боль, слабость.

При тяжёлых отравлениях к перечисленным симптомам добавляются удушье, токсичный отёк лёгких, потеря сознания, судороги.

Гептил крайне токсичен, в 6 раз более опасены чем смертельная синильная кислота. Попадая на кожу, гептил быстро проникает в организм и вызывает общее отравление. На месте контакта с гептилом появляются некрозы кожи.

В соответствии с ГН 2.1.7.2735-10 «Предельно допустимая концентрация (ПДК) 1,1-диметилгидразина (гептила) в воздухе» и МУК 4.1.1048– 01 «Правила поведения при работе с несимметричным диметилгидразином (НДМГ) в производственных помещениях» составлен следующий порядок работы.

Лица, постоянно работающие с гептилом, при признаках недомогания должны обратиться к врачу немедленно.

Каждый номер расчёта на период проведения работы должен быть обеспечен исправно штатной спецодеждой, спецобувью и индивидуальным средствами защиты, предназначенными для работы с гептилом. Спецодежду следует надевать так, чтобы исключить возможность попадания гептила на тело работающего. Не разрешается заправлять брюки в сапоги.

При работе с гептилом не разрешается:

- выполнять операции при не исправных системах вентиляции и пожаротушения;

- пользоваться спецодеждой и СИЗ из других подразделений;

- заходить в спецодежде в жилые и служебные помещения;

- использовать взаимозаменяемые оборудование (металлические рукава, переходники, манометр и т.д.), соприкасавшиеся ранее с другими видами рабочих сред;

- разбирать оборудование, соприкасавшиеся с гептилом или его парами, проводить сварочные работы на оборудовании без предварительной нейтрализации;

- хранить кислоты, легковоспламеняющиеся и взрывоопасные вещества на местах работы;

- засасывать гептил ртом для создания сифона.

При проливе гептила обслуживающий персонал должен немедленно надеть противогаз и смыть гептил в систему сбора промстоков большим количеством воды, но струёй небольшого напора (примерно 330 частей воды на одну часть пролитого гептила).

Состыковать (расстыковать) рукава и снимать заглушки только в спецодежде и в противогазах, предварительно убедившись в отсутствии в магистралях гептила, его растворов, давления.

Работу проводить в следующем порядке:

- ослабить затяжку соединения или штатной заглушки, соблюдая меры предосторожности;

- приступить к окончательной расстыковке, если гептил (раствор гептила) не будет просачиваться через ослабленное соединение;

- при появлении течи соединение затянуть и слить гептил из магистралей.

#### **5.2 Меры безопасности при работе со сжатыми газами**

Сжатые газы обладают большой энергией. Поэтому исправлять какие либо неисправности, возникшие при эксплуатации системы, разрешается только после снижения давления в системе и магистралях до нуля.

Азот и гелий – бесцветные газы, не имеющие запаха. При повышении содержания азота или гелия в воздухе соответственно уменьшает содержание кислорода. Измерение проводит специалист физико-химической лаборатории средствами измерений эксплуатирующей организации. При в дыхании воздуха, содержащего менее 19% кислорода, может наступить удушье.

Согласно инструкции по охране труда для работников, занятых перевозкой, хранением и эксплуатацией баллонов со сжиженным и сжатым газами составлены следующие правила поведения:

Не разрешается входить в помещение раньше, чем за 10 минут после включения приточно–вытяжной вентиляции.

Все работы, связанные с устранением утечек азота или гелия, проводить только в изолирующем противогазе.

Не разрешается работать с системой в случае обнаружения не герметичности и утечки газа в помещении.

Не разрешается ударять по трубам и подтягивать соединения, находящиеся под давлением.

Не разрешается снимать заглушки, не убедившись в отсутствии давления газа в магистралях.

Не разрешается при проверке герметичности соединений превышать давление, допустимое для трубопроводов и оборудования.

Не разрешается при продувке магистралей находиться в зоне выхода из них струи газа.

Не разрешается выпускать сжатый азот или гелий из системы и магистралей в помещение.

При работе с сжатыми газами не допускать попадание воды, масла, нефраса во внутренние полости системы.

#### **5.3 Первая помощь при поражениях КРТ**

При остром отравлении парами КТ необходимо:

- вывести (вынести) пострадавшего на чистый воздух,

- снять средства защиты,

- освободить пострадавшего от стесняющей одежды, стесняющей дыхание,

- в случае остановки дыхания проводить искусственной дыхание способом «рот в рот»,

- создать пострадавшему максимальный покой,

- эвакуировать пострадавшего в медицинское учреждение.

При попадании КТ на средства защиты обмыть их большим количеством воды, затем снять и нейтрализовать.

При попадании КТ на кожные покровы следует немедленно обильно помыть в течении 10 – 15 минут пораженные участки водой. При попадании КТ в глаза следует немедленно промыть обильно водой из баллончика (10 – 15 минут), а затем двух процентным раствором борной кислоты (при попадании горючих) или двух процентным раствором питьевой кислоты (при попадании окислителей). В случае удушья азотом вследствие недостатка кислорода пострадавшего следует вынести на свежий воздух. При остановке дыхания необходимо делать искусственное дыхание.

## 6 ОРГАНИЗАЦИОННО-ЭКОНОМИЧЕСКАЯ ЧАСТЬ: СТОИМОСТЬ ИЗГОТОВЛЕНИЯ УПАМ В ЛИНЕЙНОЙ И НЕЛИНЕЙНОЙ ПОСТАНОВКЕ

## 6.1 Стоимость изготовления УПАМ в линейной постановке

При отсутствии информации о величине партии ЛА, выполняющей заданную программу полетов, стоимость изготовления серийного образца можно рассчитать по удельной стоимости отдельных частей прототипов.

В общем виде стоимость изготовления УПАМ определится по формуле:

$$
C = \sum \frac{\overline{c_i} \, B_{ni}}{m_{pe}},\tag{6.1}
$$

где  $\overline{c_i}$  – удельная стоимость  $i$  – ой конструктивной части;

 $B_{ni}$  – величина конструктивной части базового параметра.

Стоимость изготовления УПАМ представляют в виде суммы стоимостей отдельных систем и агрегатов:

$$
C_{\Sigma} = \frac{\sum (C_{_{mo}} + C_{_{\partial y}} + C_{_{cy}} + C_{_{np}})}{m_{_{pg}}},
$$
\n(6.2)

 $C_{mo}$  – стоимость топливной системы; где

 $C_{\partial v}$  – стоимость двигательной установки;

 $C_{\text{cv}}$  – стоимость системы управления;

 $C_{\text{np}}$  – стоимость прочих элементов;

 $m_{pq}$  – масса полезного груза.

Принимая за базу массу каждой конструктивной части, уравнение (6.1) записывают в следующем виде:

$$
C_{\Sigma} = \frac{\sum(\overline{C}_{\scriptscriptstyle m\scriptscriptstyle 0}\cdot m_{\scriptscriptstyle m\scriptscriptstyle 0i} + \overline{C}_{\scriptscriptstyle \partial y}\cdot m_{\scriptscriptstyle \partial yi} + \overline{C}_{\scriptscriptstyle cy}\cdot m_{\scriptscriptstyle cyi} + \overline{C}_{\scriptscriptstyle np}\cdot m_{\scriptscriptstyle n\scriptscriptstyle p i})}{m_{\scriptscriptstyle pg}}, \qquad (6.3)
$$

где  $\overline{c}_{mo}$  – удельная стоимость изготовления 1 кг топливного отсека;  $\overline{\mathcal{C}}_{\partial v}$  – удельная стоимость изготовления 1 кг двигательной установки;  $\overline{\mathcal{C}}_{\text{cv}}$  – удельная стоимость изготовления 1 кг системы управления;  $\overline{C}_{\text{np}}$  – удельная стоимость изготовления 1 кг прочих элементов и систем. Массовые характеристики УПАМ берутся из расчета основных проектных

параметров УПАМ и сводятся в таблицу 6.1.

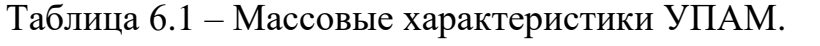

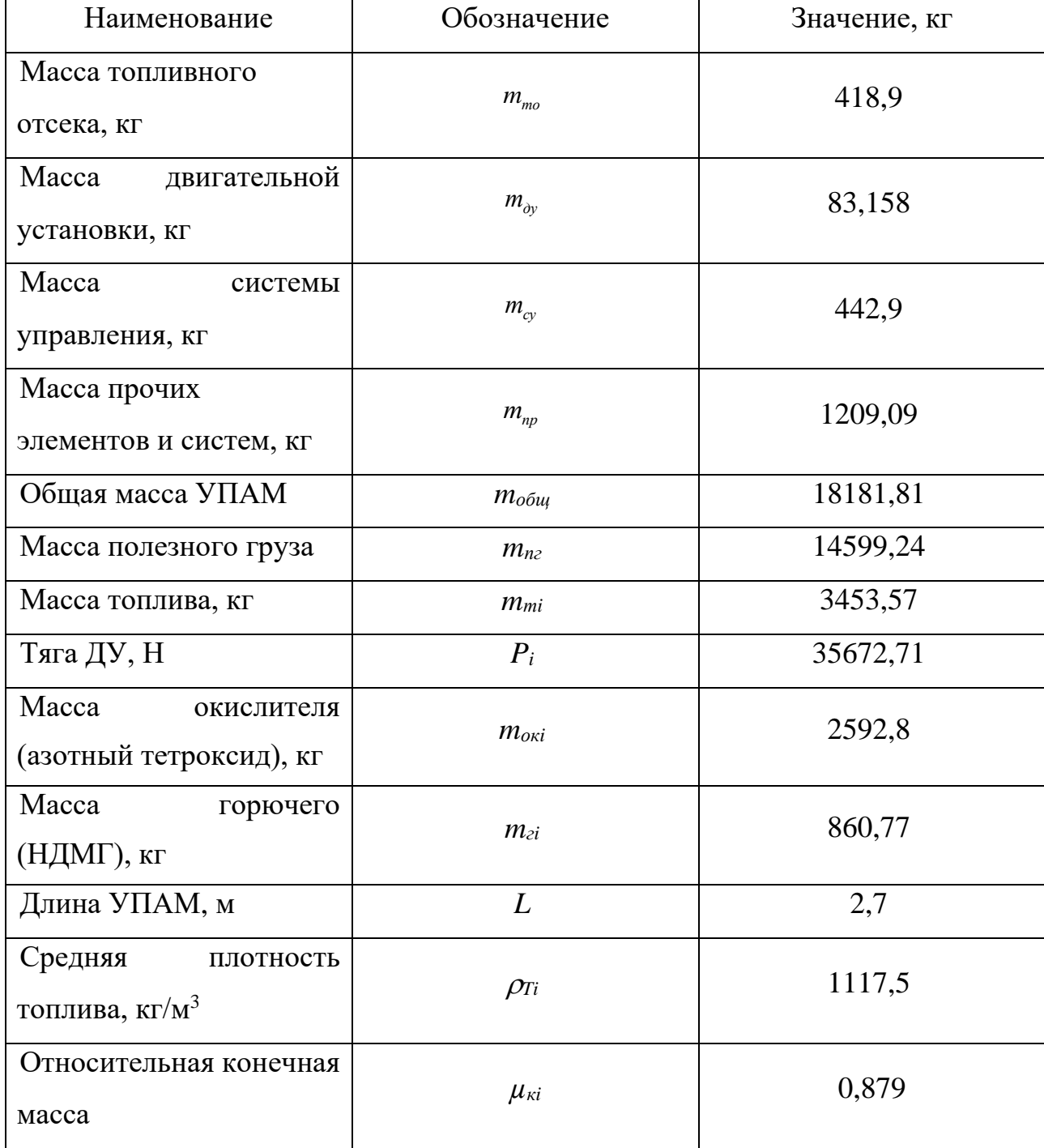

Удельная стоимость всех элементов по статистическим данным находится в пределах:

$$
\overline{C}_{mo} = 30 \div 300 \left[ \frac{\text{y.e.}}{\text{kr}} \right],
$$
  

$$
\overline{C}_{oy} = 600 \div 1500 \left[ \frac{\text{y.e.}}{\text{kr}} \right],
$$
  

$$
\overline{C}_{cy} = 5000 \div 12000 \left[ \frac{\text{y.e.}}{\text{kr}} \right],
$$
  

$$
\overline{C}_{np} = 2000 \div 10000 \left[ \frac{\text{y.e.}}{\text{kr}} \right].
$$

Выбираем удельную стоимость элементов:

$$
\overline{C}_{mo} = 100 \left[ \frac{y.e.}{kr} \right],
$$
  

$$
\overline{C}_{oy} = 1000 \left[ \frac{y.e.}{kr} \right],
$$
  

$$
\overline{C}_{cy} = 8000 \left[ \frac{y.e.}{kr} \right],
$$
  

$$
\overline{C}_{np} = 2000 \left[ \frac{y.e.}{kr} \right].
$$

Стоимость изготовления серийного образца УПАМ в линейной постановке<br>еляется по формуле (6.3):<br> $C_{\overline{Y}} = \frac{100 \cdot 418.9 + 1000 \cdot 83.158 + 8000 \cdot 442.9 + 2000 \cdot 1209.09}{14500.24} = 416.9 \text{ [y.e./kr]}$ . определяется по формуле (6.3): ость изготовления серииного ооразца у гідки в линеиной по<br>и по формуле (6.3):<br> $\frac{100 \cdot 418,9 + 1000 \cdot 83,158 + 8000 \cdot 442,9 + 2000 \cdot 1209,09}{14500,24} = 416,9$ 

CHAPTER 10.1

\nCHAPTER 2000.1209,09

\n
$$
C_{\sum} = \frac{100.418,9 + 1000.83,158 + 8000.442,9 + 2000.1209,09}{14599,24} = 416,9 \text{ [y.e./kr]}.
$$

## **6.2 Стоимость изготовления УПАМ в нелинейной постановке**

Данный критерий используется в случае отсутствия информации о величине партии ЛА, выполняющей заданную программу полетов, причем предполагается, что в ходе изучения будут сравниваться между собой альтернативные варианты ЛА, сильно различающиеся между собой габаритномассовыми характеристиками. Для вычисления данного критерия необходимо иметь массовую и энергетическую сводки ЛА в размерном виде:

$$
W_2 = \sum_{i=0}^{n} (C_{ki} + C_{\partial y_i} + C_{cy_i} + C_{np_i}),
$$
\n(6.4)

где  $C_{ki}$  – стоимость изготовления корпуса;

 $C_{\partial y_i}$  – стоимость изготовления двигательной установки;

 $C_{cy_i}$  – стоимость изготовления системы управления;

 $C_{\text{np}_i}$  – стоимость изготовления прочих элементов и систем ЛА.

Стоимость корпуса УПАМ, включающего топливный и двигательный отсеки (без двигателей) определяется в соответствии со следующей формулой:

$$
C_{Ki} = 0.33 \cdot m_{roi}^{0.332} \cdot \mu_{Ki}^{-1.5935} \cdot m_{Ti}^{0.2362} \cdot \left(\frac{m_{Ti}}{\rho_{Ti}} \cdot \frac{p_m}{m_{oi}}\right)^{0.1079} \cdot L_i^{0.1616}, \tag{6.5}
$$

 $m_{\text{TO}i}$  - масса топливного отсека; где

 $m_{Ti}$  – масса топлива;

 $\rho_{Ti}$  - средняя плотность топлива;

 $m_{0i}$  – начальная масса;

 $\mu_{Ki}$  – относительная конечная масса;

 $L_i$  – длина УПАМ.

Стоимость корпуса УПАМ в соответствии с формулой (6.5):

 $C_K = 17,459$  [TbIc. y.e.]

Стоимость двигательной установки УПАМ определяется по следующей формуле:

$$
C_{\text{AVi}} = 4,7 \cdot \left( \frac{pi \cdot 10^{-4}}{10^{4}} \right) + 44,9 \cdot \left( \frac{pi \cdot 10^{-4}}{10^{4}} \right)^{0,736} + 8,1 \cdot \left( \frac{pi \cdot 10^{-4}}{10^{4}} \right)^{-0,229},\tag{6.6}
$$

где  $P_i$  – тяга двигателей УПАМ, Н;

В соответствии с формулой (6.6):

$$
C_{\text{AVi}} = 4,7 \cdot (35672, 71 \cdot 10^{-4}) + 44,9 \cdot (35672, 71 \cdot 10^{-4})^{0.736} + 8,1 \cdot (35672, 71 \cdot 10^{-4})^{-0.229} = 137,309 \text{ [with y.e.]}.
$$

Стоимость системы управления определяется в соответствии со следующей формулой:

$$
C_{CV} = 8,5 \cdot \left( m_{C_{Vi}} \cdot 10^{-3} \right)^{0.786},\tag{6.7}
$$

В соответствии с формулой (6.7):

$$
C_{CY} = 8,5 \cdot (442.9 \cdot 10^{-3})^{0.786} = 4,481 \text{[mJH.y.e.]}.
$$

Стоимость прочих элементов и систем УПАМ определяется в соответствии со следующей формулой:

$$
C_{np} = (2 \div 10) m_{npi}, \qquad (6.8)
$$

В соответствии с формулой (6.8):

$$
C_{CY}
$$
 = 2.1209,09 = 2418,18 $[\text{MJH.y.e.}].$ 

В соответствии с формулой (6.4) получим:

$$
W_2 = 18545 + 137309 + 4481000 + 2418180 = 7055034 \text{ [y.e.]}
$$
.

## 6.3 Минимальная стоимость пуска УПАМ

Данный критерий используется при задании объема партии ЛА, выполняющих заданную программу транспортировки. Критерий стоимости пуска записывается в виде:

$$
W_6 = \frac{C_{pasp}}{N_n} + \frac{C_{n. \kappa.}}{N_n} + C'_{\text{1000}} + C_{\text{1010}} + C_m, \qquad (6.9)
$$

С<sub>разр</sub> – суммарная стоимость научно-исследовательских работ и опытногде конструкторских разработок;

С<sub>нк</sub> - стоимость наземно-пускового и наземно-измерительного комплексов;

С'<sub>эксп</sub> - стоимость обеспечения запуска;

С<sub>изг</sub> – стоимость изготовления серийного образца ЛА;

Ст- стоимость топлива рабочей заправки;

 $N_n$  – объем партии ЛА, включая отработочные образцы.

Для упрощения расчетов близких по проектно-конструкторским характеристикам ЛА можно считать, что расходы на создание наземных комплексов и эксплуатацию ЛА постоянны, тогда:

$$
W_6 = \frac{C_{pasp}}{N_n} + C_{usz} + C_m.
$$
\n(6.10)

Стоимость изготовления С<sub>изг</sub> рассчитывается в п.6.1 и п.6.2. Стоимость разработки ЛА склалывается из формулы:

$$
C_{pasp} = \sum_{i=1}^{N} C_{\text{AVi}}^P + \sum_{i=1}^{N} C_{\text{CVi}}^P + \sum_{i=1}^{N} C_{\text{Ki}}^P + \sum_{i=1}^{N} C_{\text{mpi}}^P,
$$
\n(6.11)

где С<sup>р</sup> Ivi - стоимость разработки ДУ;

С<sup>р</sup> cvi - стоимость разработки СУ;

 $C_{\rm g}^{\rm p}$  = стоимость разработки конструкции корпуса;

С<sup>р</sup><sub>прі</sub> – стоимость разработки прочих систем и элементов.

Стоимость разработки двигательной установки определяется из формулы:

$$
C_{\overline{A}^{yi}}^P = -2,48 \cdot 10^8 + 1,44 \cdot 10^8 \cdot (Pi \cdot 10^{-4})^{-0.146} + 4,72 \cdot 10^8 \cdot (Pi \cdot 10^{-4})^{0.648},\tag{6.12}
$$

где  $Pi$  – тяга ДУ, Н.

В соответствии с формулой (6.12):

$$
C_{\overline{A}^{yi}}^P = -2,48 \cdot 10^8 + 1,44 \cdot 10^8 \cdot (35672,71 \cdot 10^{-4})^{-0.146} + 4,72 \cdot 10^8 \cdot (35672,71 \cdot 10^{-4})^{0,648} =
$$
  
= 947705147[y.e.].

Стоимость разработки системы управления:

$$
C^{P}_{\text{CV}} = 10 \cdot C_{\text{CV}} \,. \tag{6.13}
$$

В соответствии с формулой (6.13):

**В соответствии с формулои (о.1.**<br> $C_{CY}^{P} = 10 \cdot 4,481 = 44,81$ [млн.у.е.].

Стонмость разработки конструкции корпуса определяется из формульт:  
\n
$$
C_{Ki}^{P} = 7.7 \cdot 10^{5} \left( m_{TOi} \cdot 10^{-3} \right)^{1.278} \cdot \left( m_{TOi} + m_{ZVi} \right)^{-0.196} \cdot \mu_{Ki}^{2.424} \cdot \left( P_i \cdot 10^{-4} \right)^{0.387} \cdot m_{Ti}^{-0.39} . \tag{6.14}
$$

В соответствии с формулой (6.14):

 $C_{Ki}^P = 7.7 \cdot 10^5 (418.9 \cdot 10^{-3})^{1.278} \cdot (418.9 + 83.159)^{-0.196} \cdot 0.879^{2.424}$ 

 $\cdot$  (35672,71  $\cdot$  10<sup>-4</sup>)<sup>0,387</sup>  $\cdot$  3435,57<sup>0,39</sup> = 3742 [тыс. у. е.]

Стоимость разработки прочих систем и элементов:

$$
C_{\textit{npi}}^{\textit{P}} = 10 \div 20 \cdot C_{\textit{npi}}. \tag{6.15}
$$

В соответствии с формулой (6.15):

В соответствии с формулой (6.15):<br>*С<sup>Р</sup><sub>прі</sub>* =10⋅2418,18 = 24181,8 [тыс.у.е.].

Стоимость топлива определяется из формулы:

$$
C_m = \sum_{i=1}^{N} (\overline{C_{OK}} \cdot m_{OKi} + \overline{C_{\Gamma}} \cdot m_{\Gamma i}),
$$
\n(6.16)

где С*ок* – удельная стоимость окислителя, ед.стоимости/кг; С*<sup>г</sup>* – удельная стоимость горючего, ед.стоимости/кг;

m*ок* – рабочие заправки окислителя, кг; m*гi* - рабочие заправки горючего, кг. В соответствии с формулой (6.16):  $C_m = 2.5 \cdot 2592.8 + 2 \cdot 860.72 = 8203$ [у.е.]. В соответствии с формулой (6.11) стоимость разработки ЛА:  $C_{pasp}$  = 947705147 + 44810000 + 3742000 + 24181800 = 1020438947[y.e.]. В соответствии с формулой (6.10) стоимость запуска: *B coorветствии с формулой (6.10) стоимость запуск<br><i>W* = 1020438947 + 8203 + 7055034 = 1027502184[у.е.]. Вывод по разделу

В организационно-экономической части выпускной квалификационной работе был произведен расчет стоимости изготовления модульного космического аппарата в линейной и нелинейной постановке. Определены следующие экономические характеристики проектируемого УПАМ:

– минимальная стоимость изготовления УПАМ в линейной постановке, будет составлять 7055034 у.е.;

– минимальная стоимость изготовления КА в нелинейной постановке, будет составлять 1027502184 у.е.

### ЗАКЛЮЧЕНИЕ

Создание межорбитальной транспортной системы на основе разработанного УПАМ позволит увеличить массу выводимой на заданную рабочую орбиту полезной нагрузки при использовании штатных ракетносителей, что будет достигаться путем буксировки объектов с низкой опорной орбиты, выведения на заданную рабочую орбиту при помощи жидкостной двигательной установки модуля. Эффективность подобной схемы будет тем выше, чем больше разница опорной и рабочей орбиты буксируемого объекта. Применение УПАМ также позволит реализовать эффективный двухсторонний грузопоток, позволяя удалить завершившие активное существование КА с их рабочих орбит, освобождая космическое пространство от потенциально опасных объектов.

Отдельного внимания заслуживают транспортные операции по грузоснабжению орбитальных космических станций, в том числе эксплуатируемой в настоящее время международной космической станции (МКС). Используемые Россией в настоящее время транспортные грузовые корабли (ТГК) «Прогресс-М1», обеспечивают доставку на МКС до 3200 кг грузов, при начальной массе КА на опорной орбите до 7420 кг. То есть до 4700 кг, около 57%, начальной массы КА, приходится на топливо для собственной двигательной установки, конструкции, а также однократно применяемые обеспечивающие системы, в том числе дорогостоящие системы прецизионной ориентации и навигации, системы обеспечения автоматической стыковки. Все это приводит к тому, что удельная стоимость доставки 1 кг груза на МКС фактически составляет до 25 тыс.\$. По предварительным оценкам автоматический межорбитальный модуль и перспективная транспортная система грузоснабжения космической станции, которая может быть создана на его основе, позволит значительно увеличить массу доставляемых на станцию грузов и качественно снизить удельную стоимость их доставки при использовании тех же РН.

В ходе выполнения выпускной квалификационной работы был спроектирован универсальный приборно-агрегатный модуль с маршевым ЖРД С5.92 в составе двигательной установки.

В основной части выпускной квалификационной работы был произведен:

 баллистический расчёт, при выполнении которого была сформирована схема полета, проведён расчёт параметров траектории полёта;

 расчет основных проектных параметров, расчет массово-энергетических и объемно-геометрических характеристик;

 расчет на прочность, рассчитаны на прочность ферма МЖРД, сферические баки компонентов топлива и баки шар-баллонов;

 конструктивная проработка, где была описана конструкция УПАМ и его отсеков.

В технологической части выпускной квалификационной работы были рассмотрены вопросы связанные с технологичностью конструкции, обоснован выбор конструкционных материалов и разработан технологический процесс заправки компонентов топлива на ЗНС.

В разделе «Безопасность жизнедеятельности» был рассмотрены вопросы о мерах безопасности при проведении заправки УПАМ на ЗНС.

В экономической части выпускной квалификационной работе были произведены расчеты по определению стоимости изготовления УПАМ и его минимальной стоимости запуска.

# БИБЛИОГРАФИЧЕСКИЙ СПИСОК

1 Колодяжная И.Н., Сгибнева И.В. Методическое пособие по преддипломной практике и дипломному проектированию для специальности «Испытания ЛА» – Байконур: МАИ, 2007. – 56 с.

2 Иванов Н. М, Лысенко Л. Н. Баллистика и навигация космических аппаратов: Учебник для вузов – 2-е изд., перераб. и доп. – М.: Дрофа, 2004. – 544 с.

3 Апазов Р. Ф. Расчет траектории баллистических ракет. – М.: МАИ, 1969  $-128$  c.

4 Горяйнов В. А., Карасев В. К., Колесников В. Д., Трасковский В. Д. Численные методы решения дифференциальных уравнений в примерах и задачах. Учебное пособие – М.: МАИ, 1986. – 84 с.

5 В. П. Мишин, В. К. Безвербый, Б. М. Панкратов и др.; Под ред. В. П. Мишина. Основы проектирования летательных аппаратов (транспортные системы): Учебник для технических вузов – М.: Машиностроение, 1985. – 360 с.

6 Гуляев Ю.Н., Золотаренко А.Г. Основы устройства и безопасной эксплуатации ракетно-космической техники – М.: Дрофа, 2006. – 384 с.

7 Хохулин В. С., Чумаков В. А. Проектирование космических разгонных блоков с ЖРД: Учебное пособие для курсового и дипломного проектирования. – М.: МАИ, 2000. – 72 с.

8 Толяренко Н. В. Основы проектирования орбитальных станций: Учебное пособие. – М.: МАИ, 1994. – 64 с.

9 Гущин В. Н. Основы устройства космических аппаратов: Учебник для вузов. – М.: Машиностроение, 2003. – 272 с.

10 Пономарев А.Н. Пилотируемые КК. – М: Воениздат, 1968. – 224 с.

11 Паничкин Н.И., Слепушкин Ю.В. Конструкция и проектирование космических летательных аппаратов. – М.: Машиностроение, 1986. – 344 с.

12 Космические аппараты / Под общ. ред К. П. Феоктистова. – М.: Воениздат, 1983. – 319 с.

13 Лизин В.Т., Пяткин В.А. Проектирование тонкостенных конструкций. – М.: Машиностроение, 1976. – 91 с.

14 Паничкин Н.И. Конструкция и проектирование космических аппаратов. М.: Машиностроение, 1986. – 263 с.

15 Учебное пособие для машиностроительных специальностей вузов. Прочность ракетных конструкций / Моссаковский В.И., Макаренко АГ., Никитин П.И. и др.– М.: Высшая школа, 1990. – 97 с.

16 Ракеты-носители / Александров В.А., Владимиров В.В., Дмитриев Р.Д. и др., под редакцией Осипова С.О.– М.: Воениздат, 1971. – 157 с.

17 Техническое описание «РН «Союз»». » – Байконур: МАИ, 2005. – 264 с.

18 Беляков И.Т., Зернов И.А. Технология сборки и испытания КА. – М.: МАИ, 2001. – 282 с.

19 Полежаев Ю. В., Шишков А. А. Газодинамические испытания тепловой защиты: Справочник. – М.: Промедэк, 1992. – 46 с.

20 Процессы нанесения тепловой защиты и обеспечение чистоты при производстве ЛА: Учебное пособие / Елагин С. И., Лебедев А. А., Мартюшов В. Ф., Осколов А. И. – М.: МАИ, 1983. – 72 с.

21 Юдин Е.Я. Охрана труда в машиностроении. – М.: Машиностроение, 1976.

22 Зотов Б. И., Курдюмов В. И. Безопасность жизнедеятельности на производстве. – 2-е изд., перераб. и доп. – М.: КолосС, 2003. – 432 с.

23 Безопасность жизнедеятельности: Учебник для вузов/ С. В. Белов, А. В. Ильницкая, А. Ф. Козьяков и др.; Под общ. ред. С. В. Белова. – 3-е изд., перераб. и доп. – М.: Высшая школа, 2001. – 485 с.